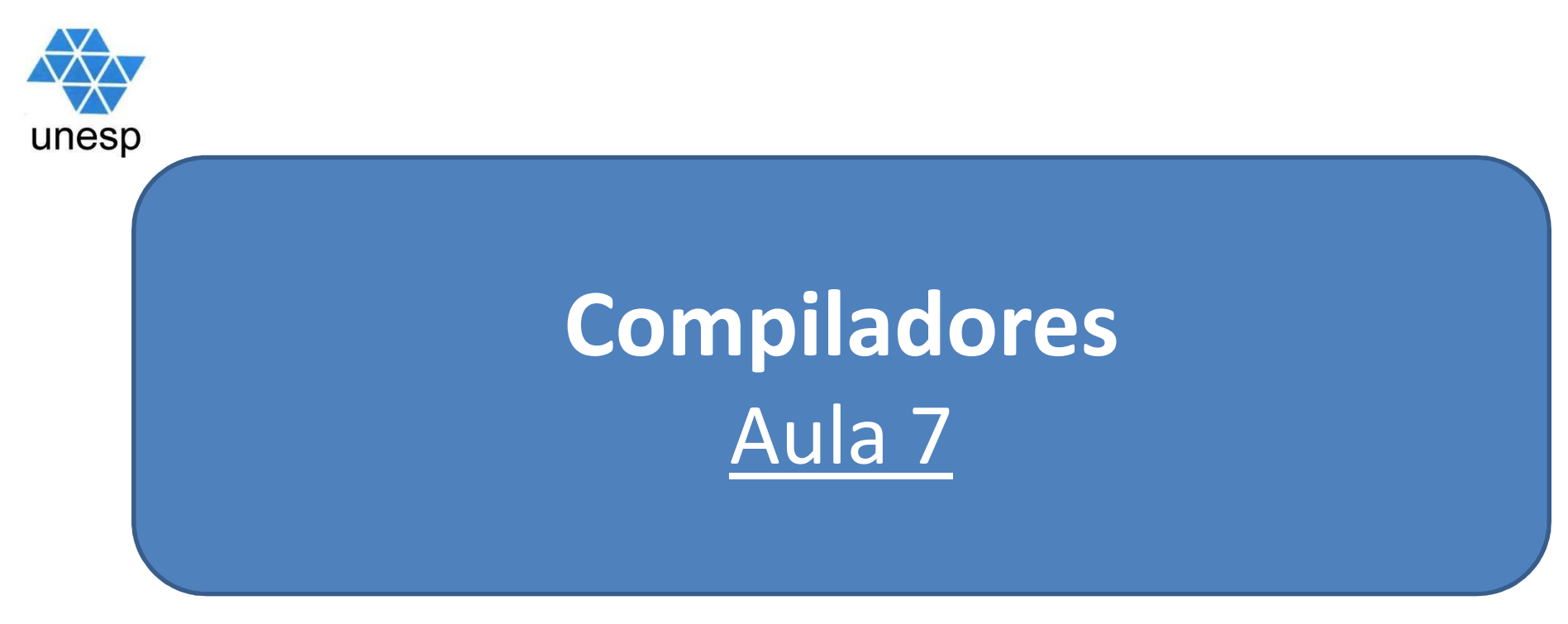

## **Celso Olivete Júnior**

**olivete@fct.unesp.br**

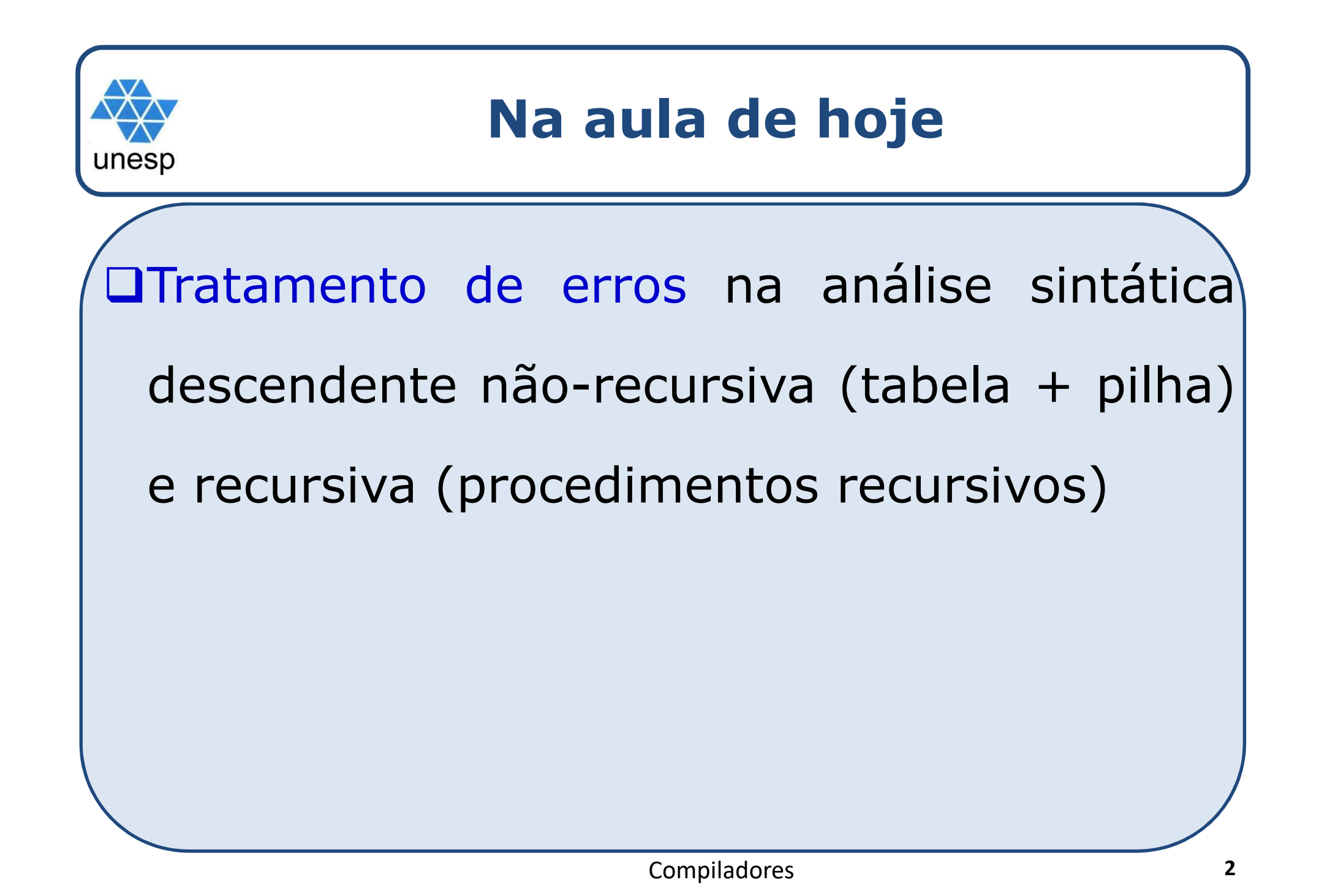

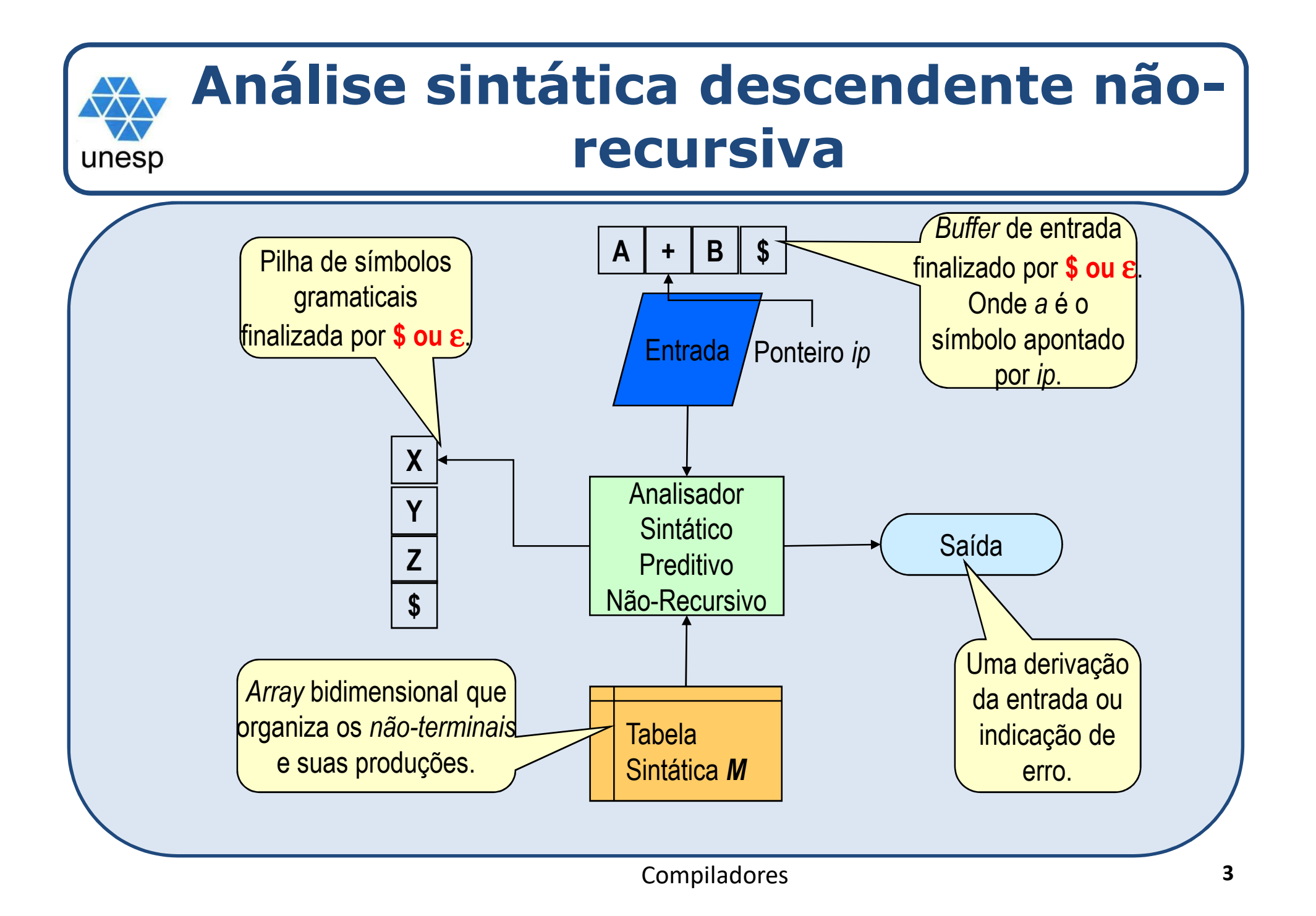

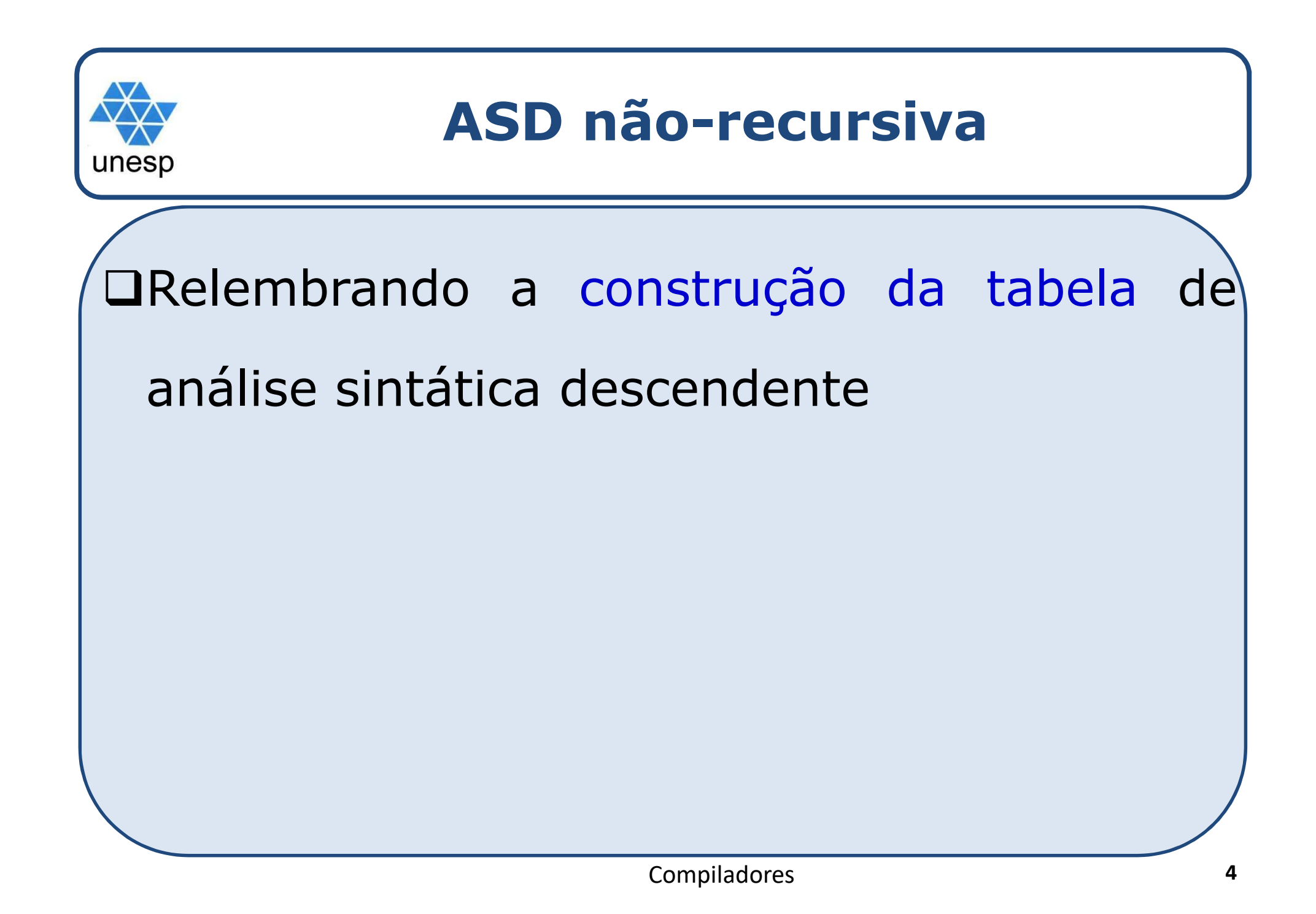

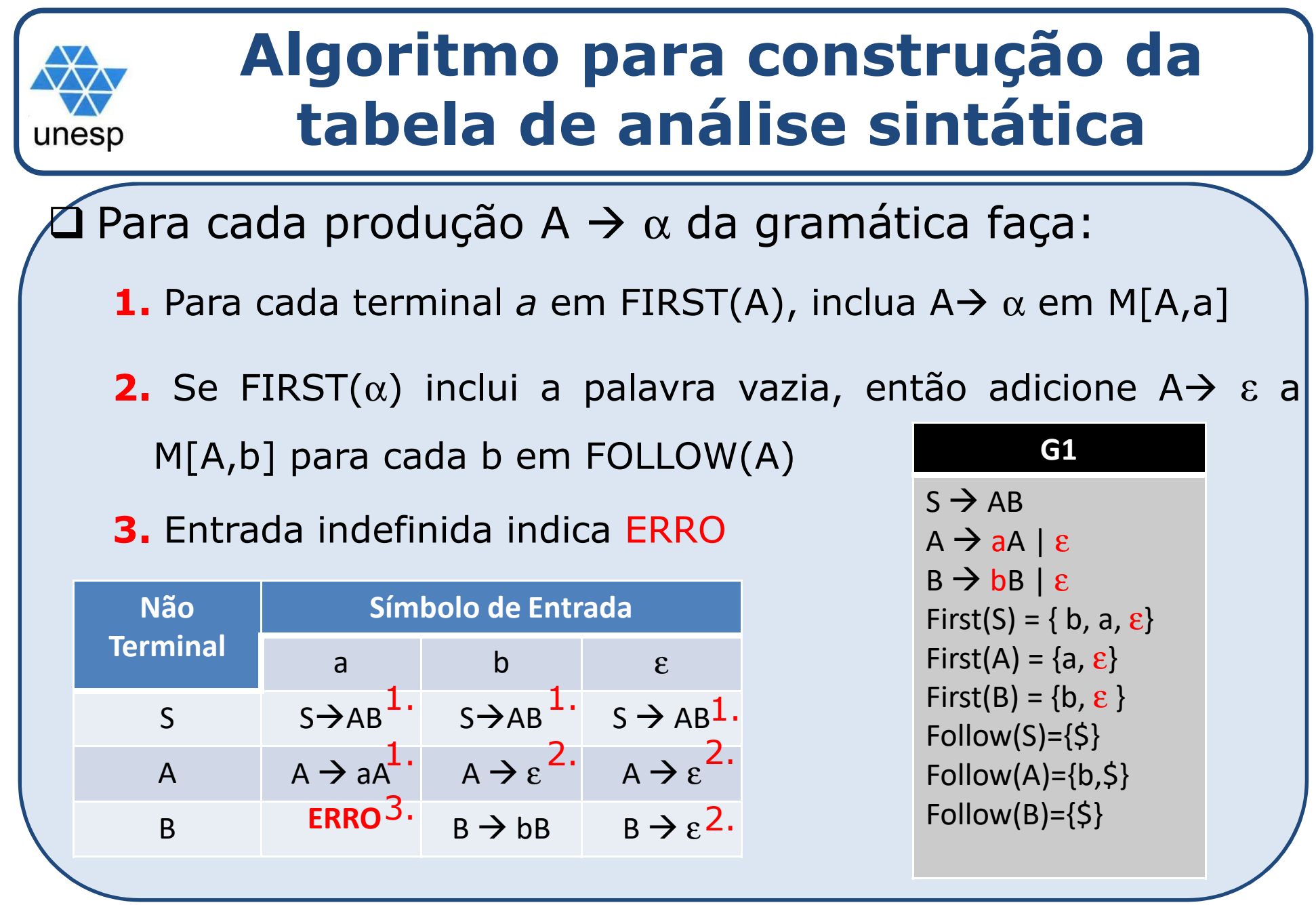

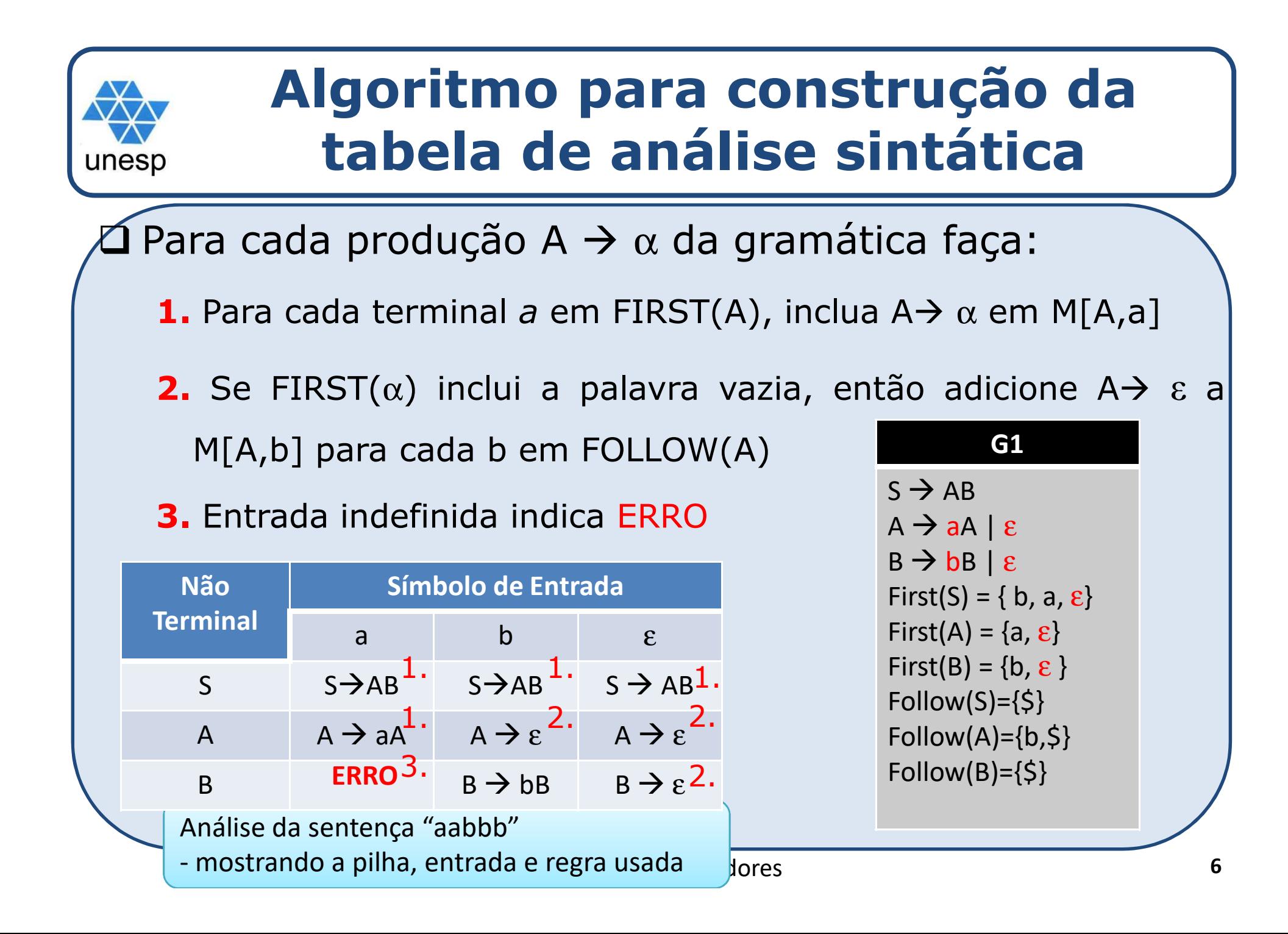

## **Análise da sentença aabbb utilizando a tabela de análise sintática**

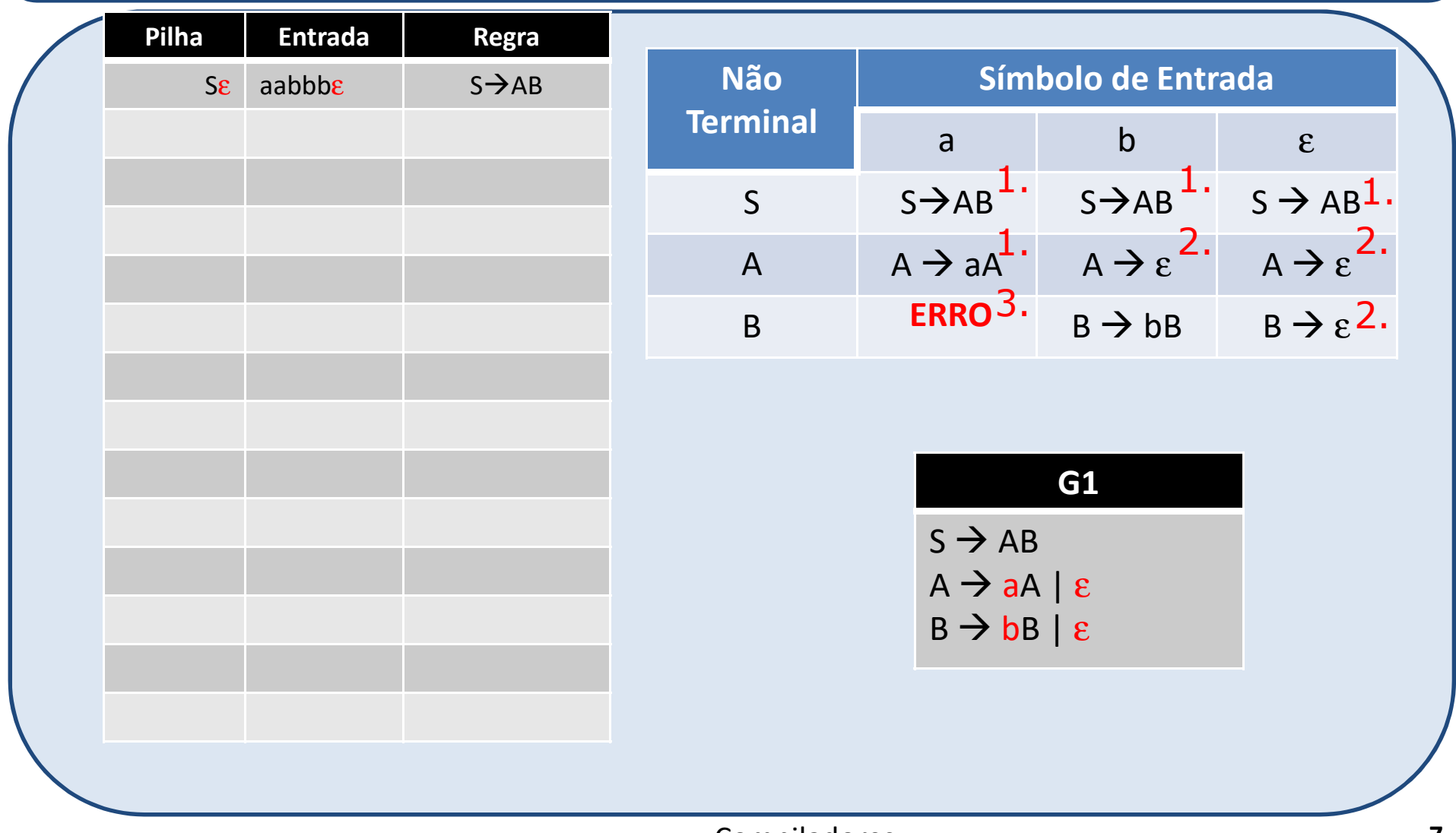

## **Análise da sentença aabbb utilizando a tabela de análise sintática**

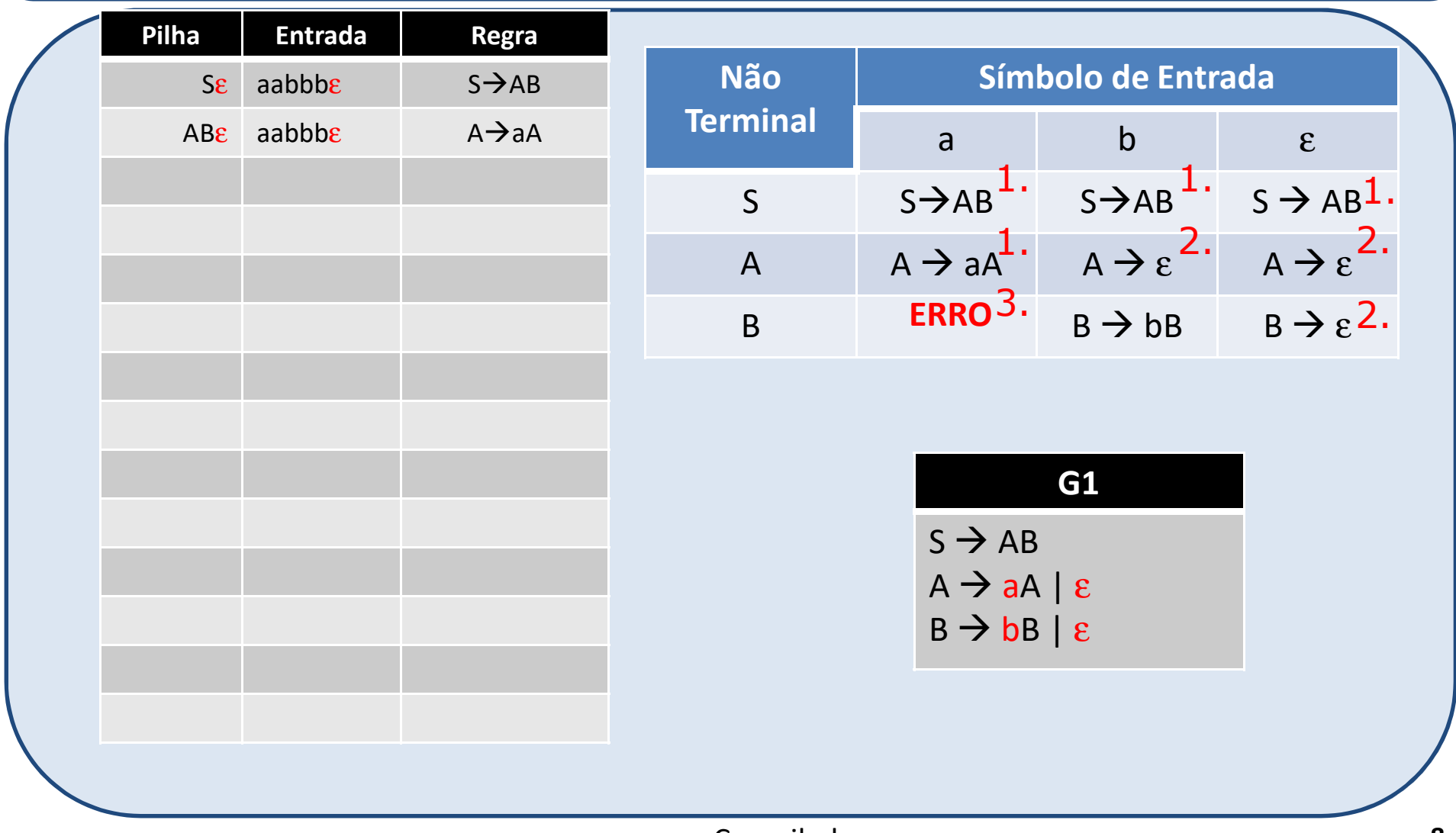

## **Análise da sentença aabbb utilizando a tabela de análise sintática**

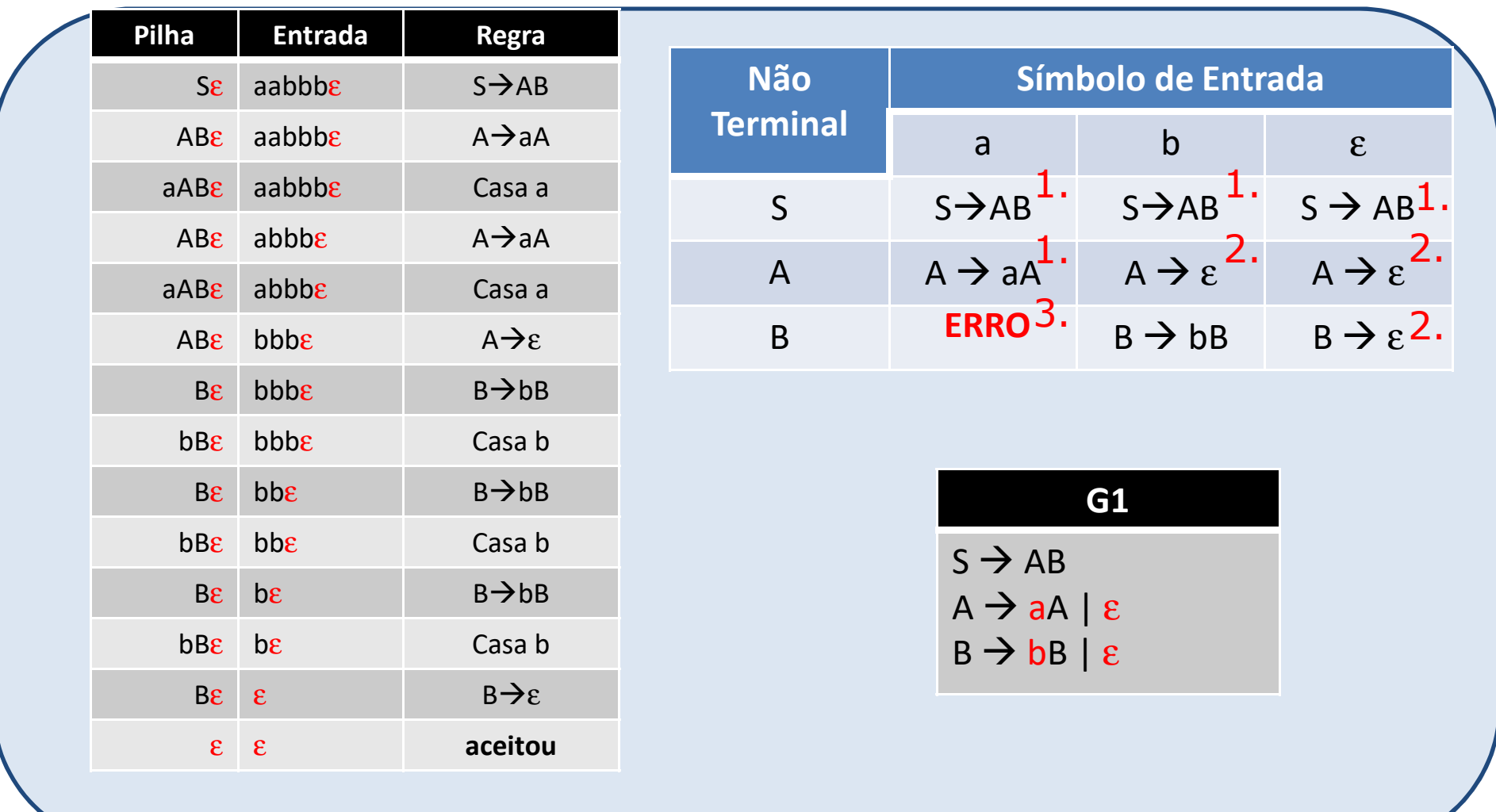

## **Análise da sentença ababb utilizando a tabela de análise sintática**

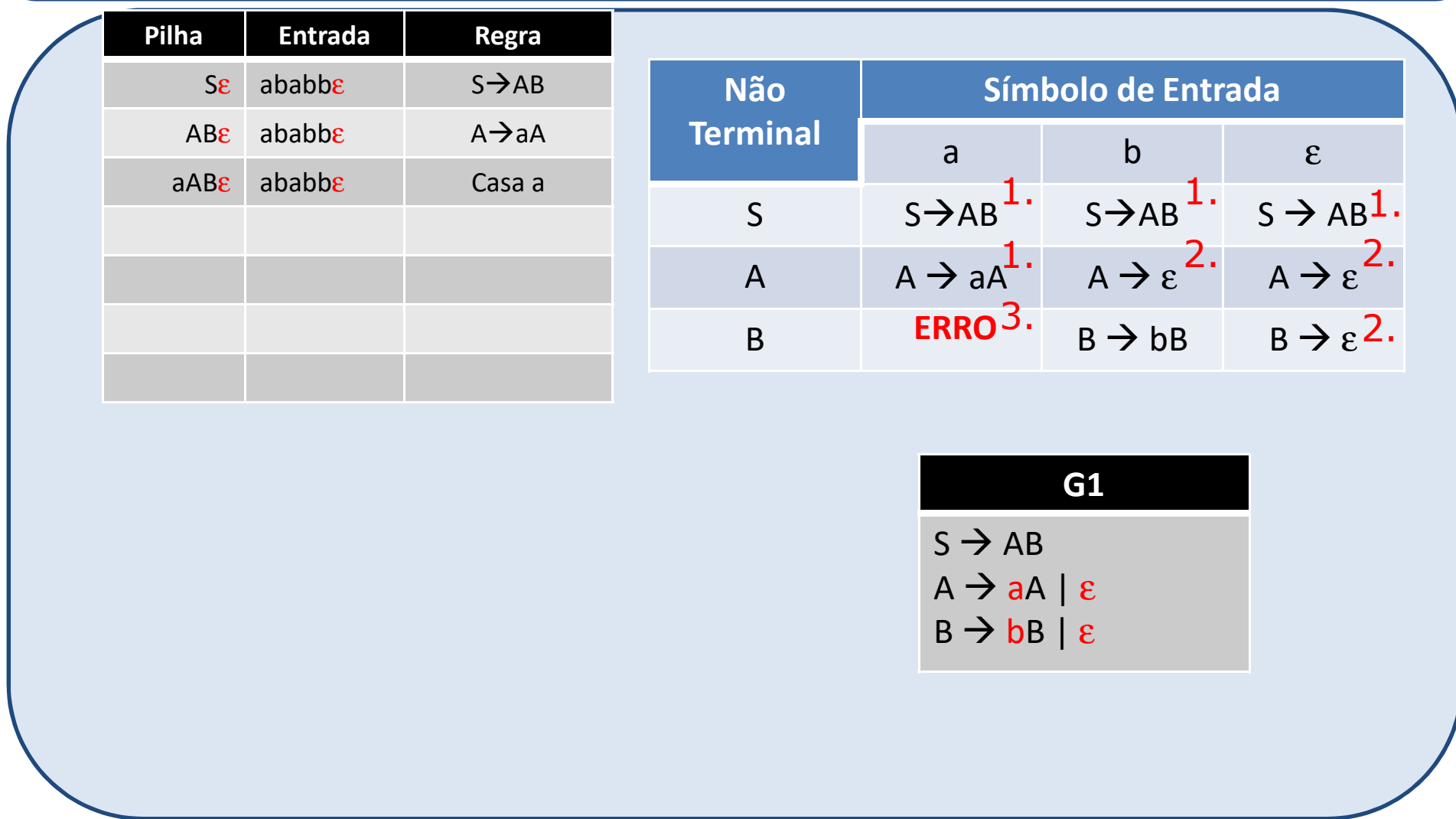

## **Análise da sentença aba utilizando a tabela de análise sintática**

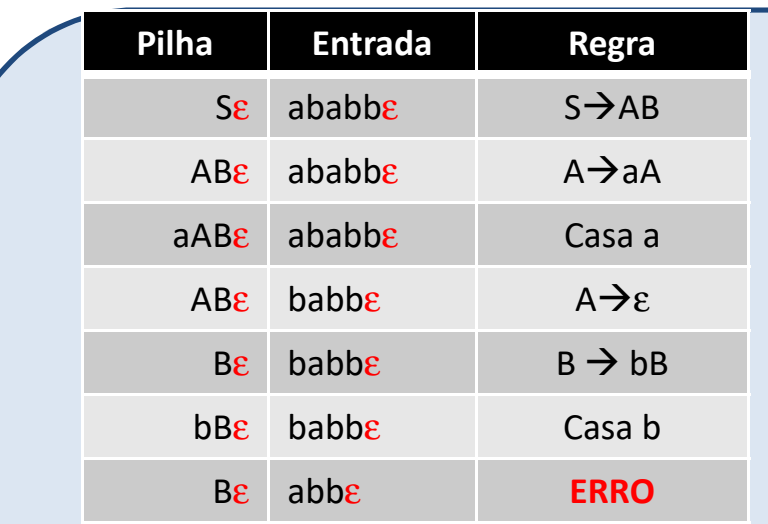

unesp

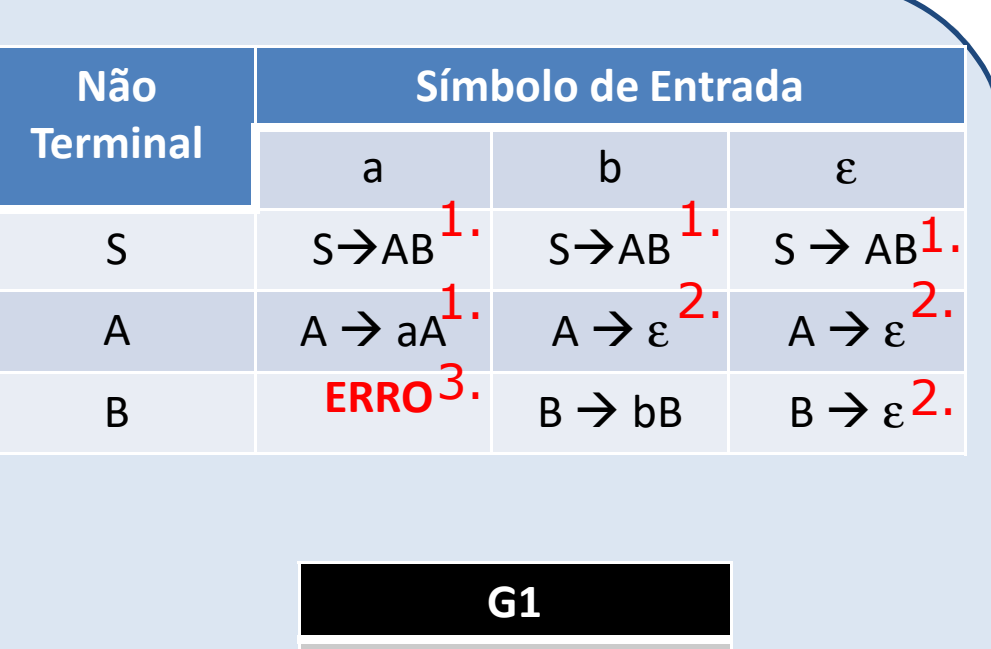

**Como análise?prosseguir a** 

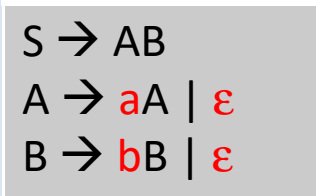

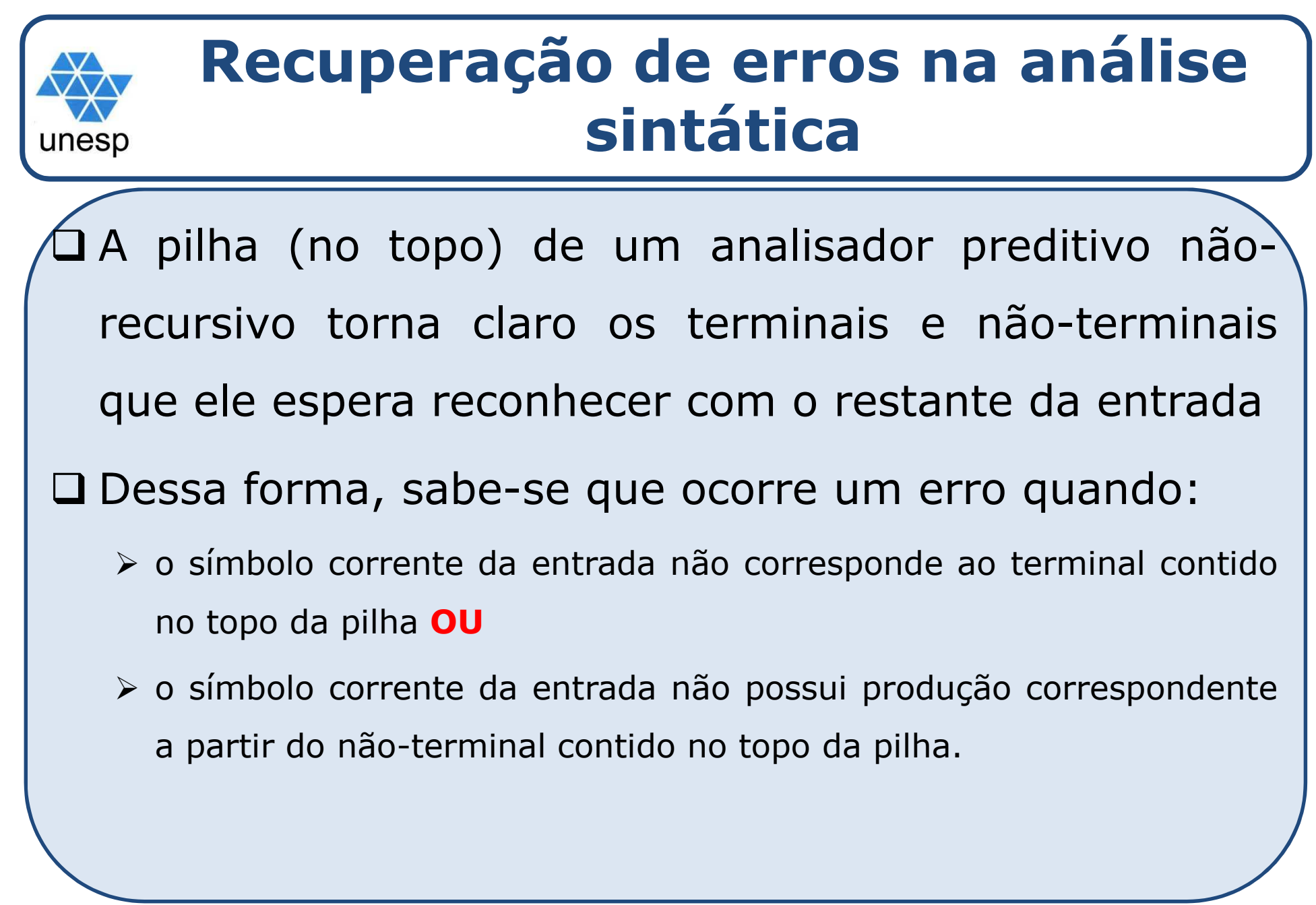

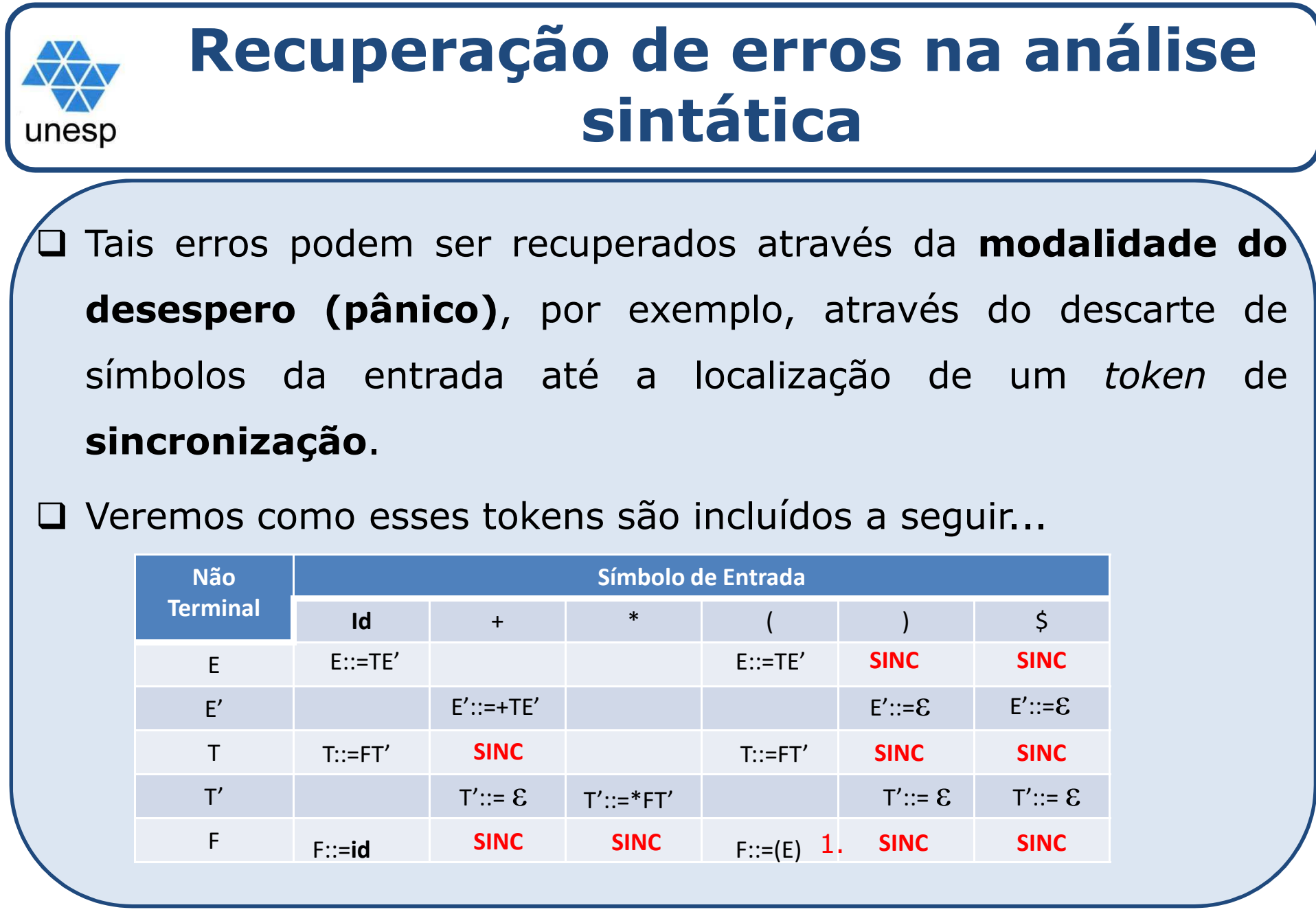

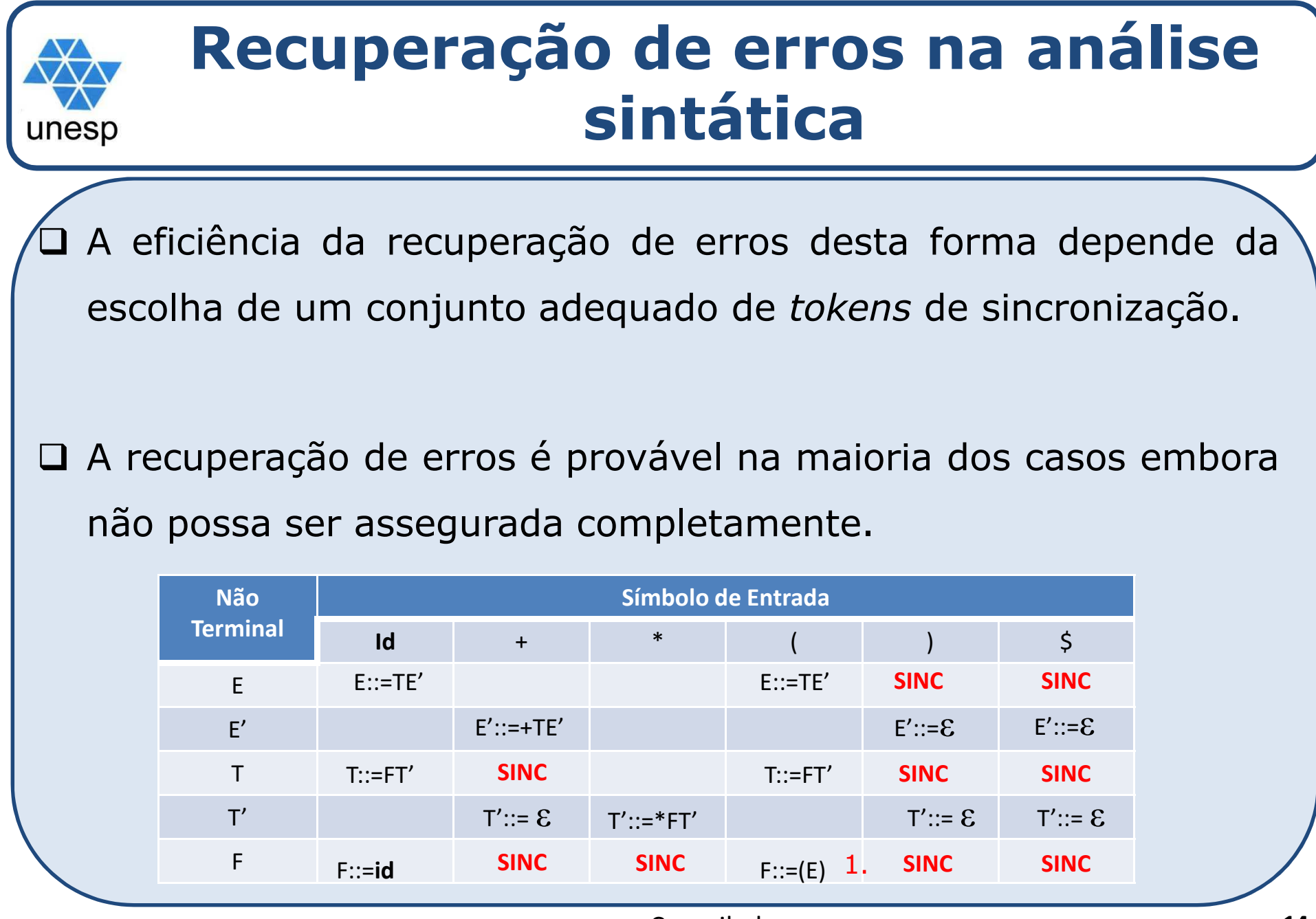

## **Recuperação de erros na análise sintática**

# **Modalidade desespero**

- Considerando <sup>a</sup> ocorrência de um erro durante <sup>a</sup> expansão do não-terminal A:
	- Como *tokens* de *sincronização* usam-se todos os símbolos em Follow(A).
	- Descartam-se os símbolos de entrada até encontrar-se um elemento de Follow(A), quando também descartamos A. <sup>É</sup> provável que <sup>a</sup> análise sintática possa prosseguir.

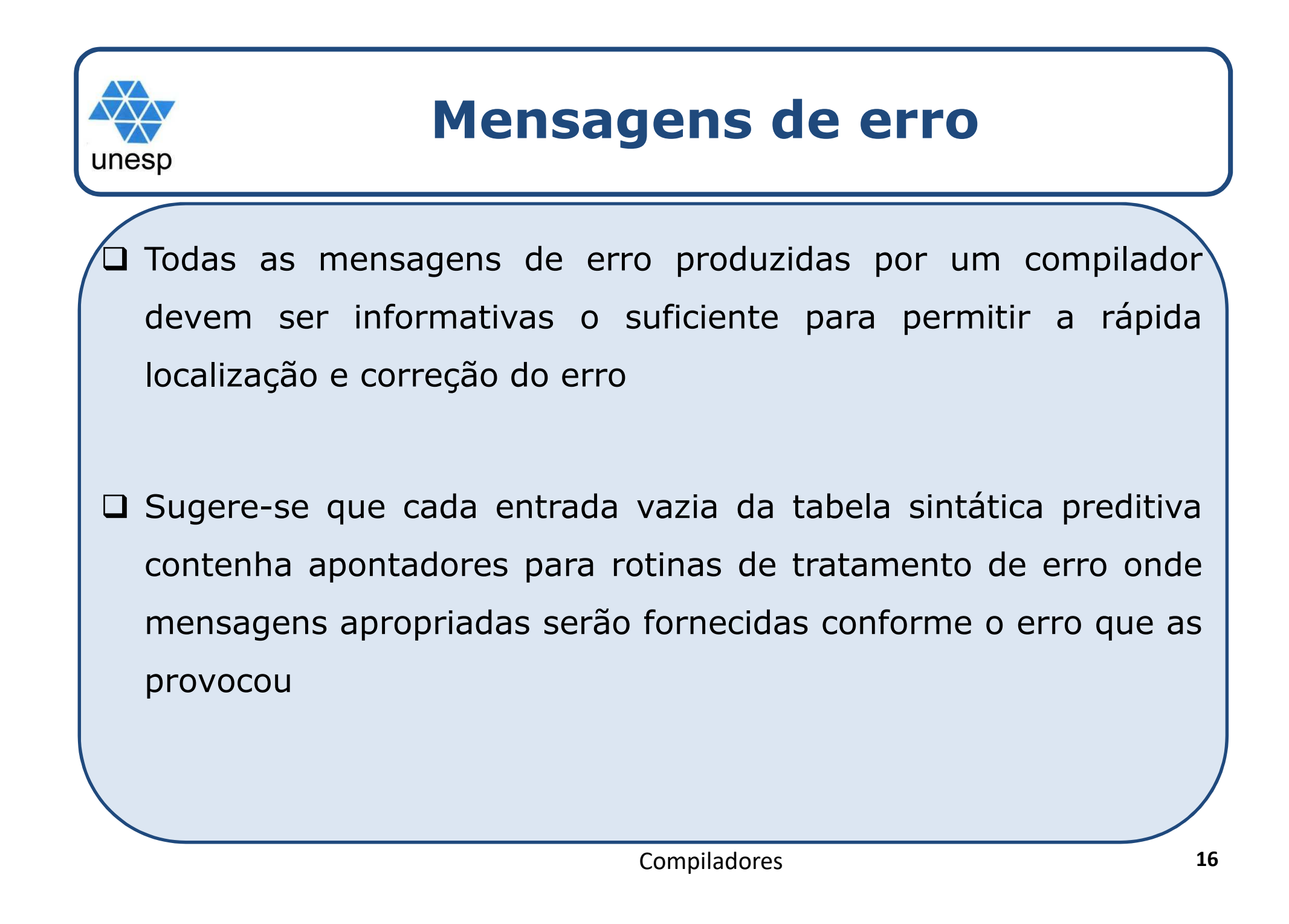

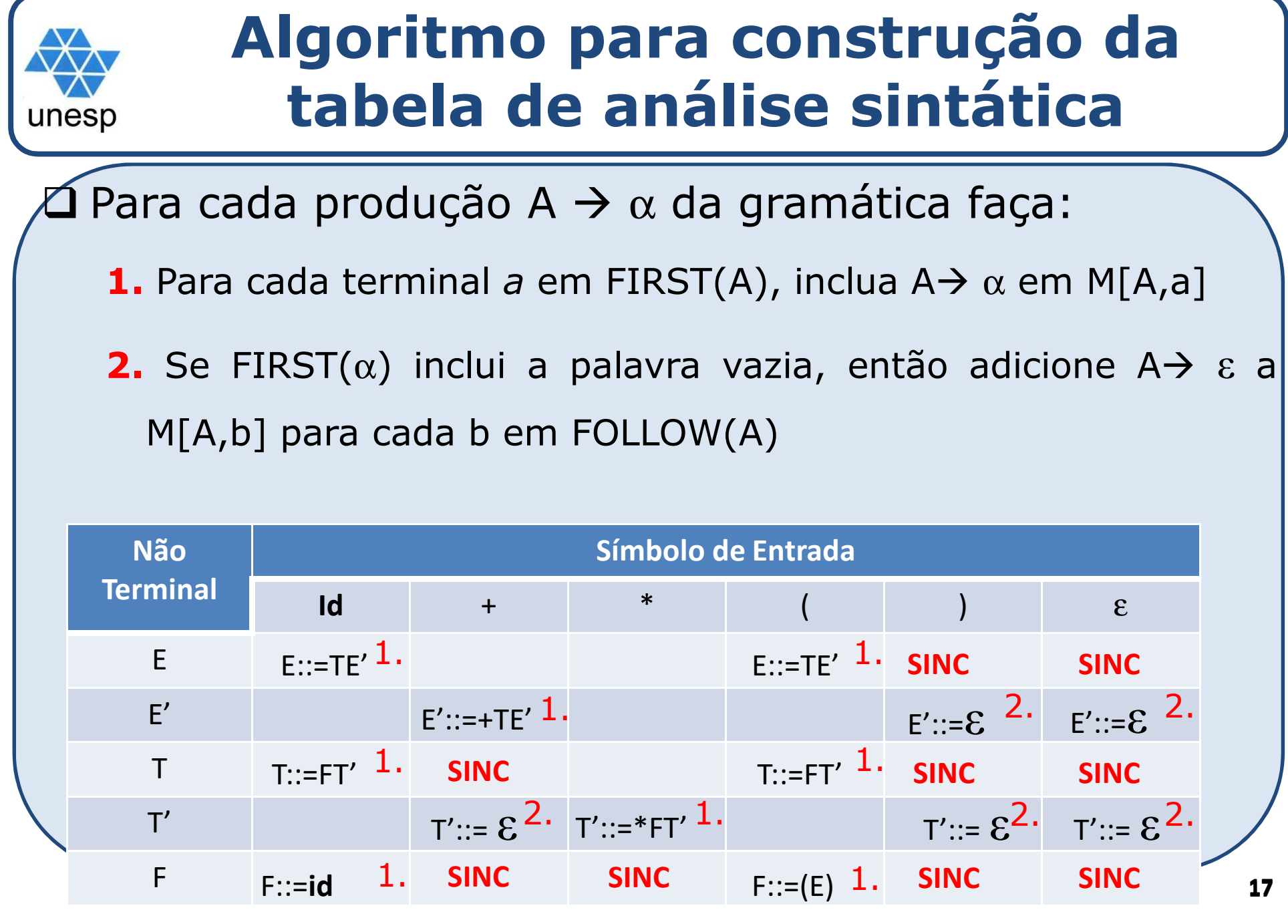

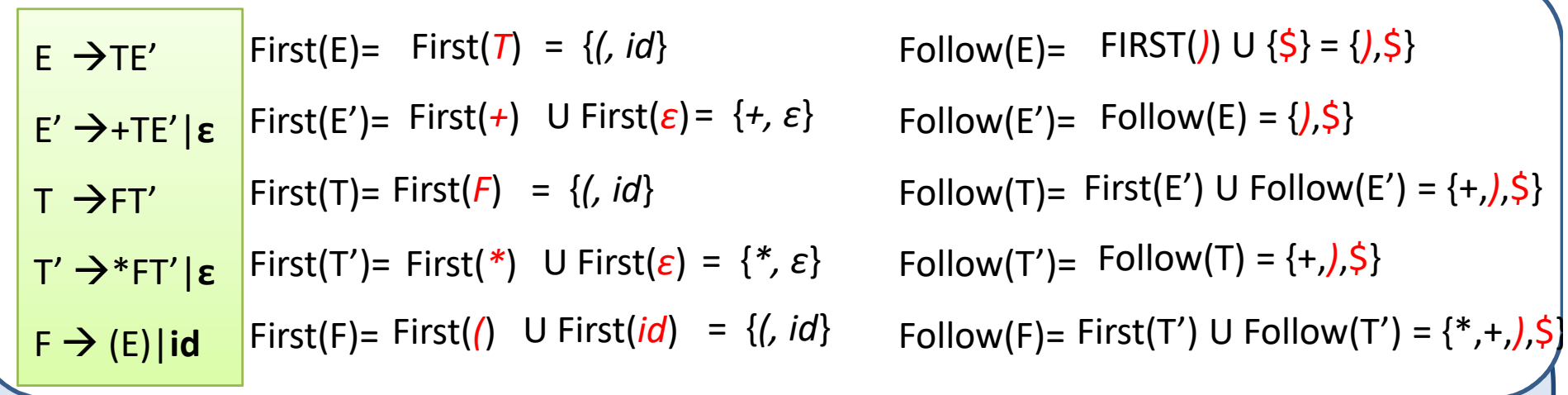

 Olhando para os conjuntos *Follows,* obtêm-se os tokens de sincronismo (**SINC** )para cada um dos não-terminais em análise. Por exemplo: em <sup>T</sup> tem-se <sup>o</sup> SINC para os terminais {+,),\$}. <sup>O</sup> mesmo processo deve ser repetido para os demais não-terminais, seguindo os conjuntos Follows

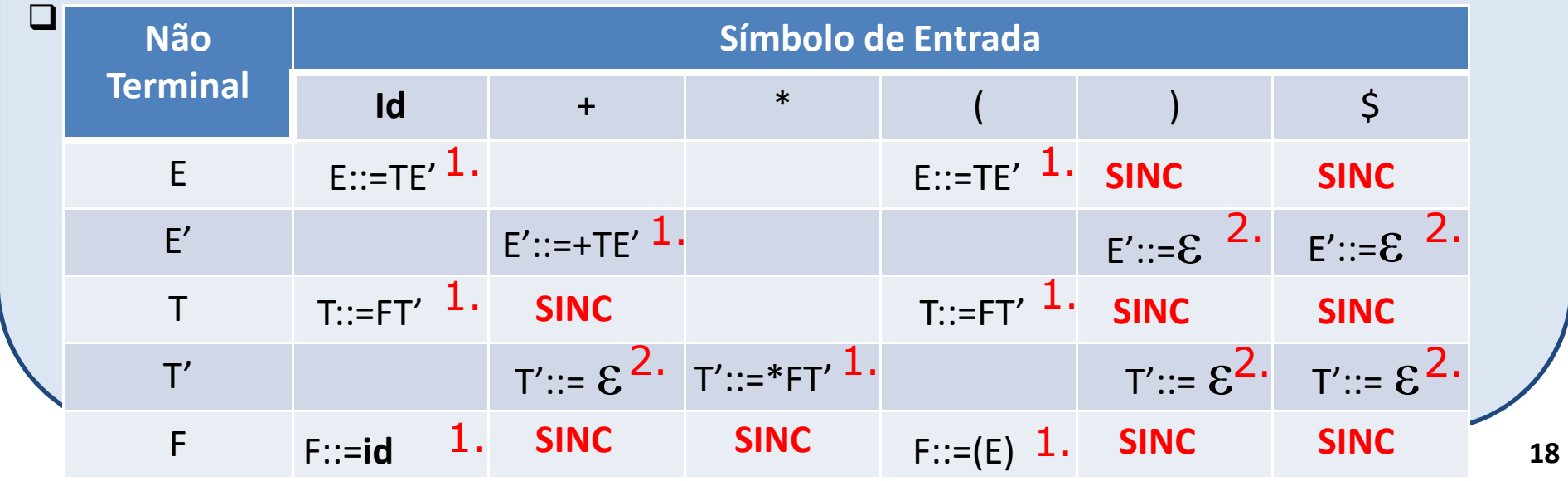

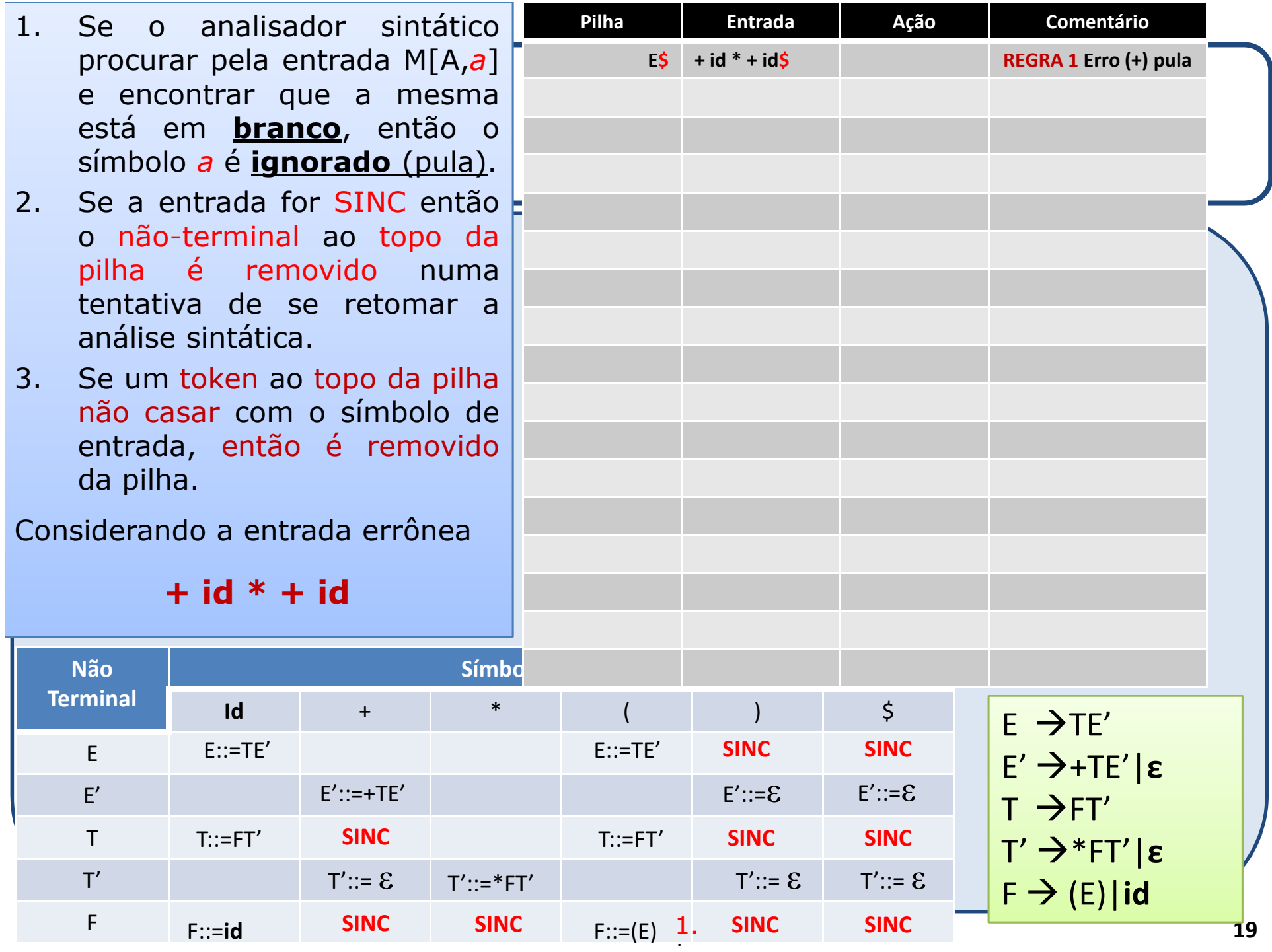

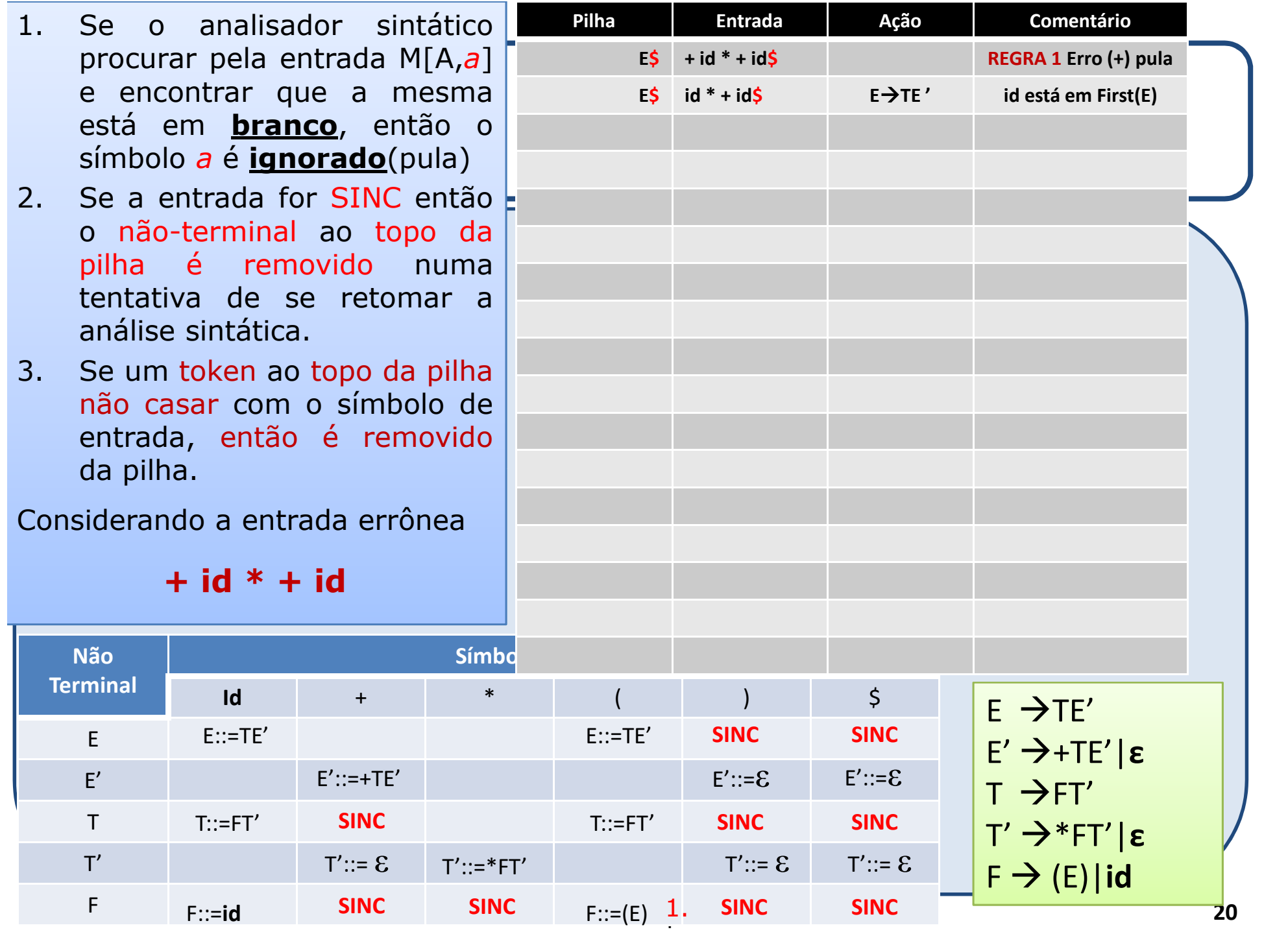

- 1. Se o analisador sin procurar pela entrada *a*]está em **branco**, en símbolo*a*é **ignorado**.
- 2. Se a entrada for SINC então<br>2. O não-terminal ao tono da o não-terminal ao topo da<br>nilha é removido numa pilha é removido tentativa de se reto análise sintática.
- 3. Se um token ao topo d não casar com o símbo entrada, então é removido<br>da-nilha da pilha.

**+ id \* + id**

**Id**

F::=**id**

T'::= ይ

**SINC**

**SINC**

**SINC**

**Não Terminal**

E

E'

T

 $T'$ 

F

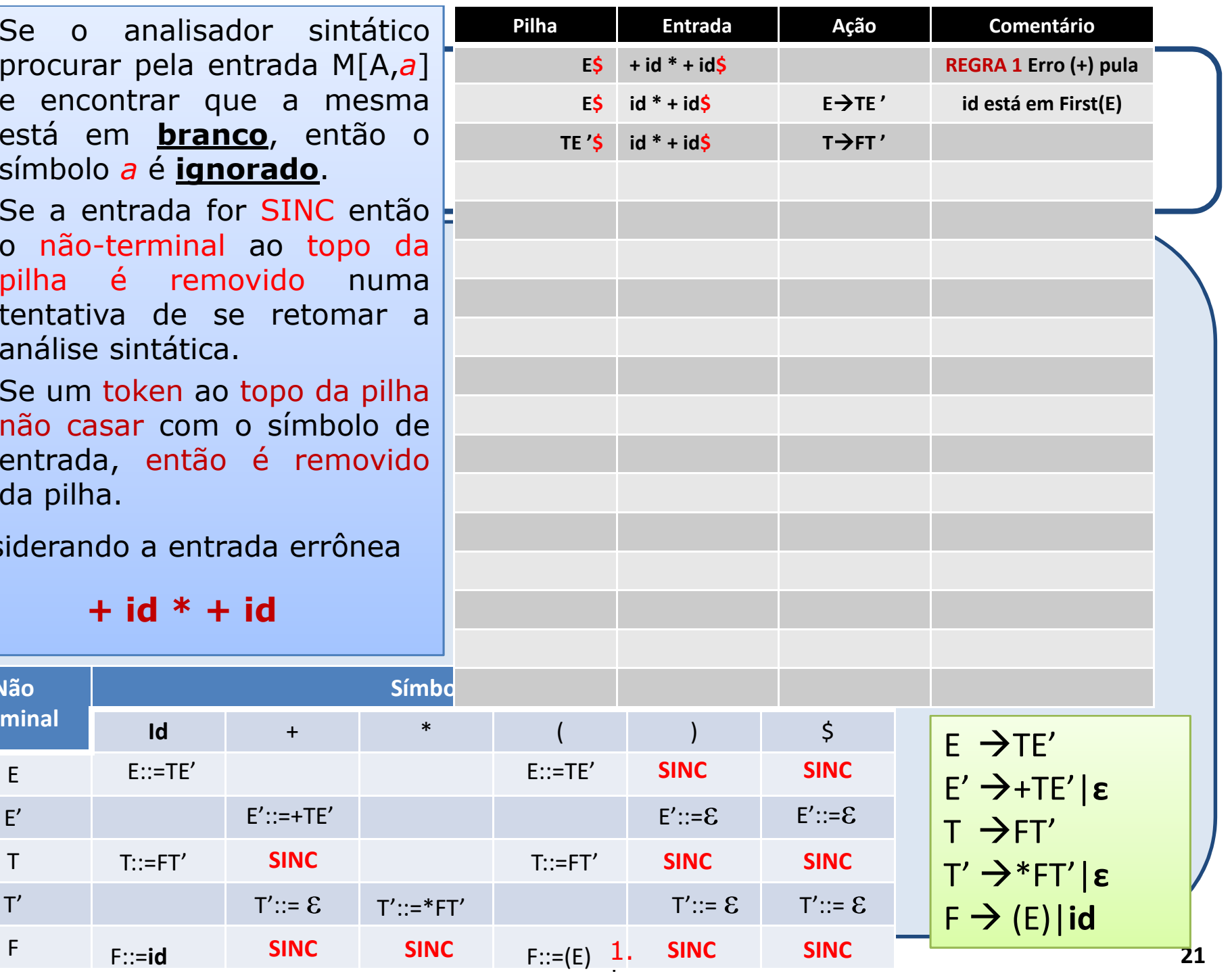

**SINC**

 $\begin{array}{ccc} {\mathsf C} & & {\scriptstyle{{\mathsf F}}}::=({\mathsf E}) & {\mathsf 1}. & {\scriptstyle{{\mathsf{SINC}}}} \end{array}$ 

- 1. Se o analisador sin procurar pela entrada M[A, *a*]está em **branco**, ent símbolo*a*é **ignorado**.
- 2. Se a entrada for SINC então<br>2. O não-terminal ao tono da o não-terminal ao topo da<br>nilha é removido numa pilha é removido tentativa de se reton análise sintática.
- 3. Se um token ao topo da não casar com o símbo entrada, então é removido<br>da-nilha da pilha.

Considerando a entrada errô

**+ id \* + id**

**Id**

F::=**id**

 $E'$ ::=+TE'

**SINC**

T'::= ይ

**SINC**

**Não Terminal**

E

E'

T

 $T'$ 

F

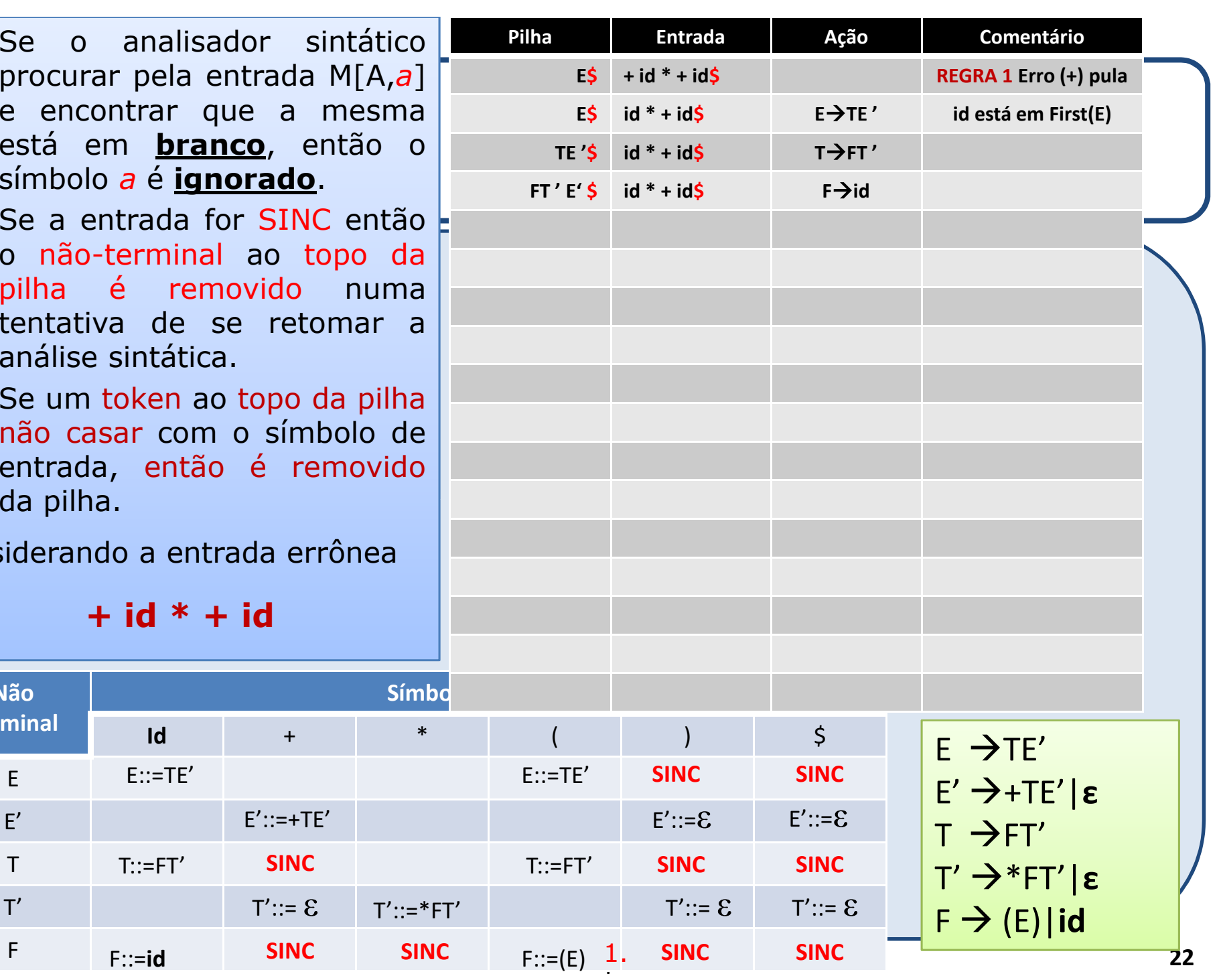

 $\begin{array}{ccc} {\mathsf C} & & {\scriptstyle{{\mathsf F}}}::=({\mathsf E}) & {\mathsf 1}. & {\scriptstyle{{\mathsf{SINC}}}} \end{array}$ 

- 1. Se o analisador procurar pela entrad *a*]está em **branco**, símbolo*a*é **ignorado**.
- 2. Se a entrada for SINC então<br>2. O não-terminal ao tono da o não-terminal ao topo da<br>nilha é removido numa pilha é removid tentativa de se re análise sintática.
- 3. Se um token ao topo não casar com o sí entrada, então é removido<br>da-nilha da pilha.

**+ id \* + id**

**Id**

**SI** 

F::=**id**

**Não Terminal**

E

E'

T

 $T'$ 

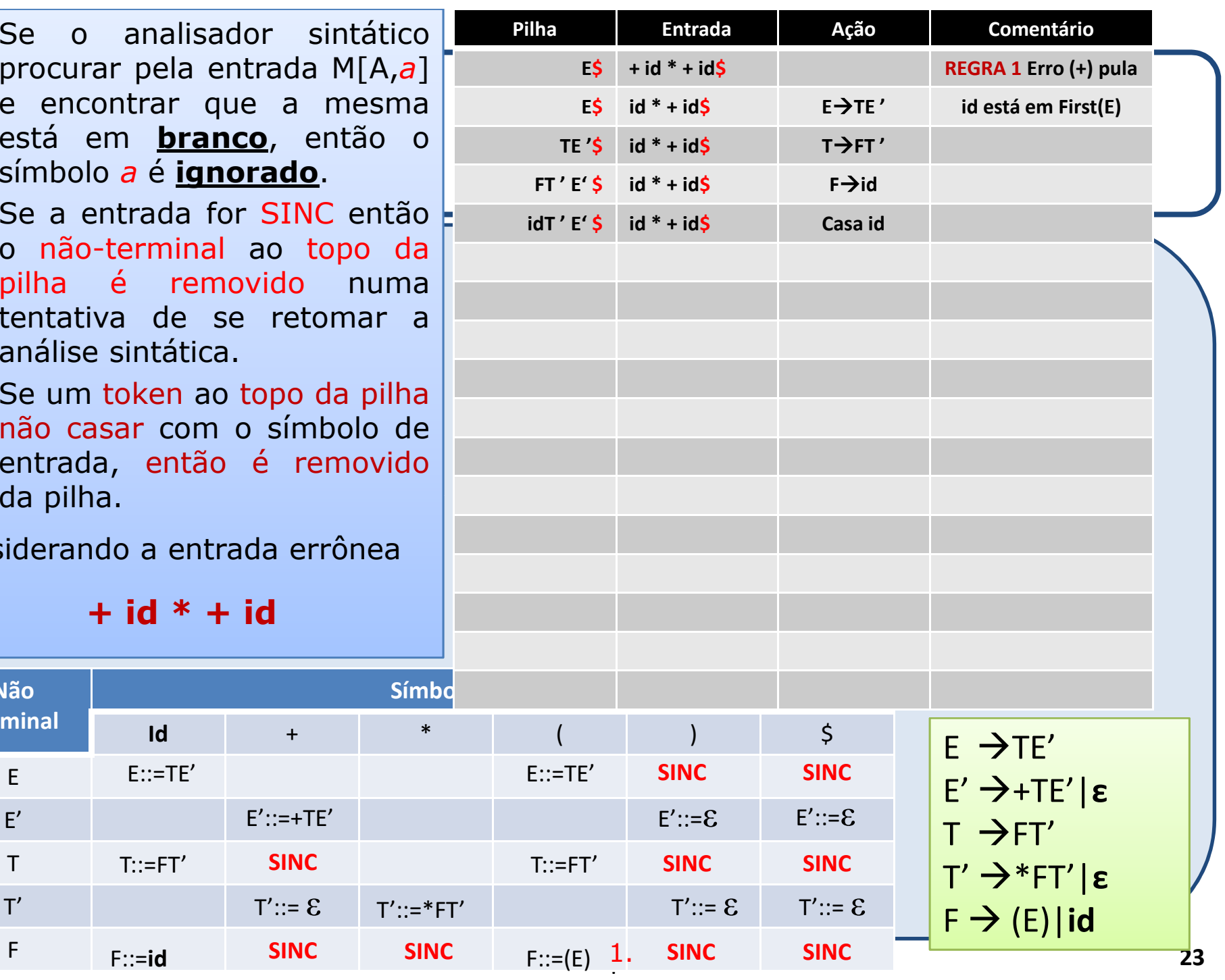

- 1. Se o ana procurar pel *a*]e encontrar está em **b** símbolo*a*é
- 2. Se a entrada for SINC então<br>2. O não-terminal ao tono da o não-terminal ao topo da<br>nilha é removido numa pilha é tentativa de análise sintá
- 3. Se um toker não casar c entrada, então é removido<br>da-nilha da pilha.

Considerando a

**+ id \* + id**

**Id**

F::=**id**

**Não Terminal**

E

E'

T

 $T'$ 

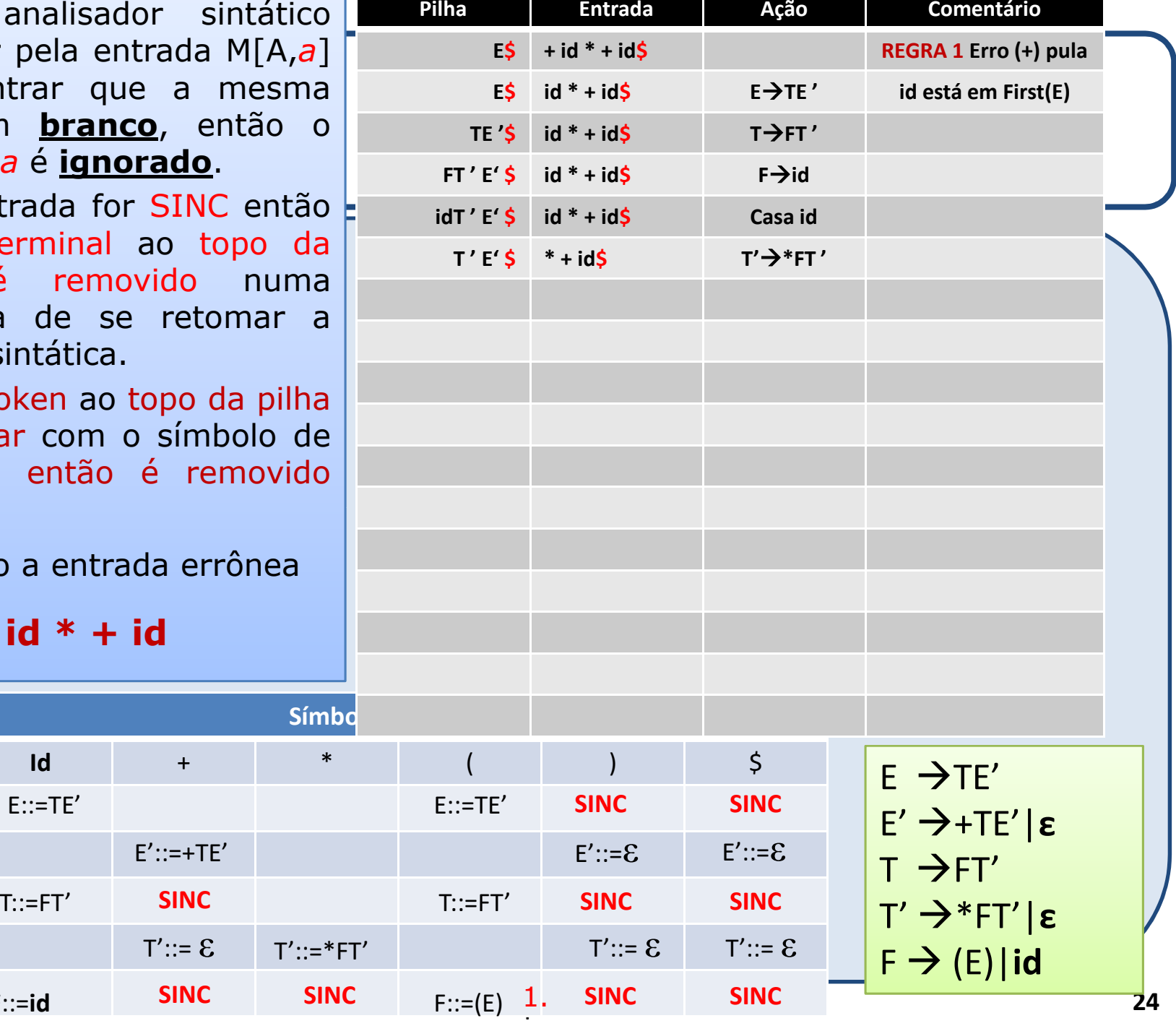

- 1. Se o analis procurar pela e encontrar está em bra símbolo a é io
- 2. Se a entrada o não-termir pilha é re tentativa de análise sintáti
- 3. Se um token não casar co entrada, ent da pilha.

Considerando a er

 $+$  id  $*$ 

 $\mathsf{Id}$ 

 $T::=FT'$ 

 $F ::= id$ 

**Não Terminal** 

 $E$ 

 $E^{\prime}$ 

 $\mathsf{T}$ 

 $T'$ 

 $\mathsf F$ 

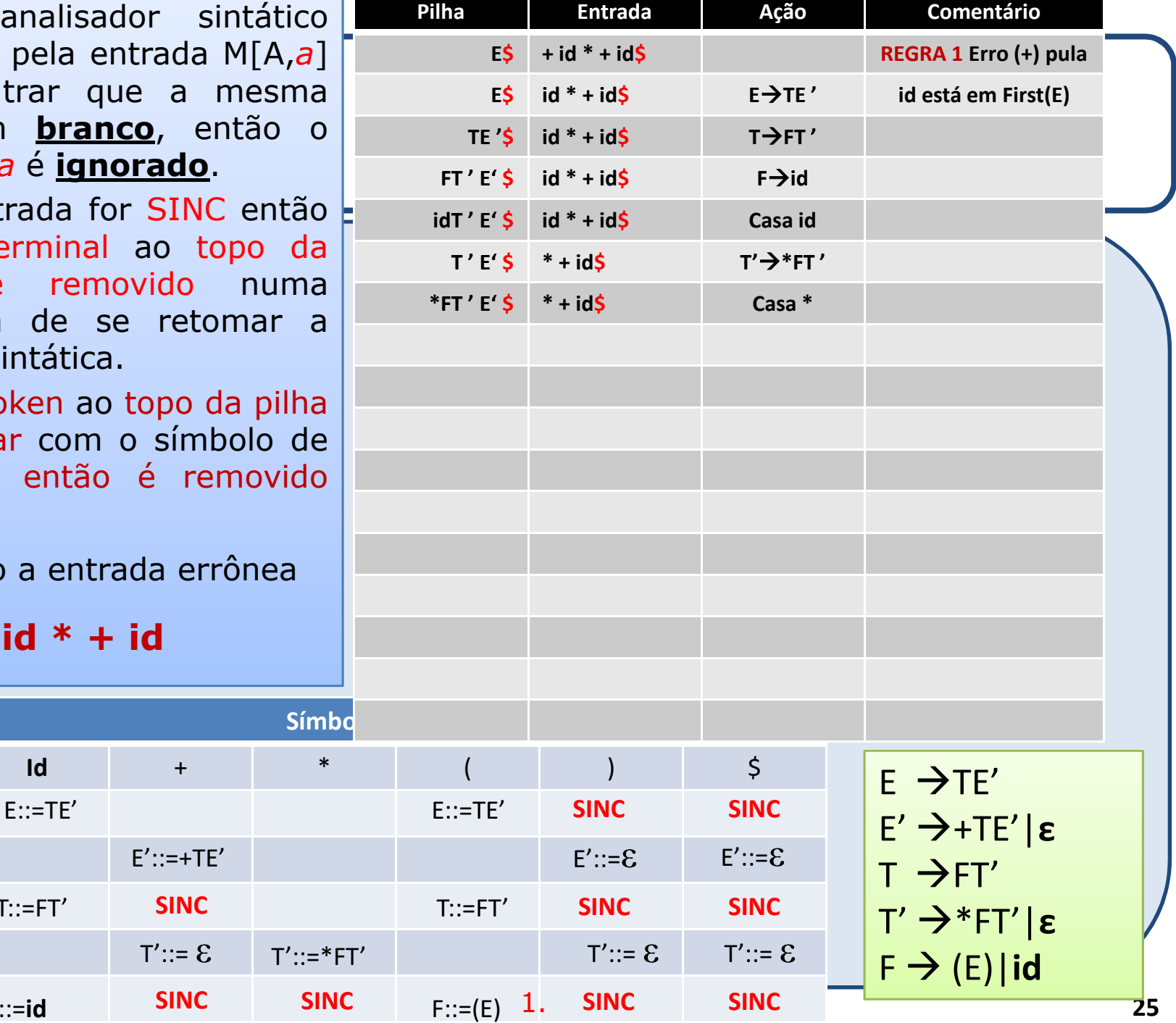

- 1. Se o analisa procurar pela e *a*]e encontrar qu está em **bran** símbolo*a*é **ignorado**.
- 2. Se a entrada for SINC então<br>2. O não-terminal ao tono da o não-terminal ao topo da<br>nilha é removido numa pilha é rem tentativa de s análise sintática.
- 3. Se um token ao não casar com entrada, então é removido<br>da-nilha da pilha.

**+ id \* + id**

**Id**

F::=**id**

**Não Terminal**

E

E'

T

 $T'$ 

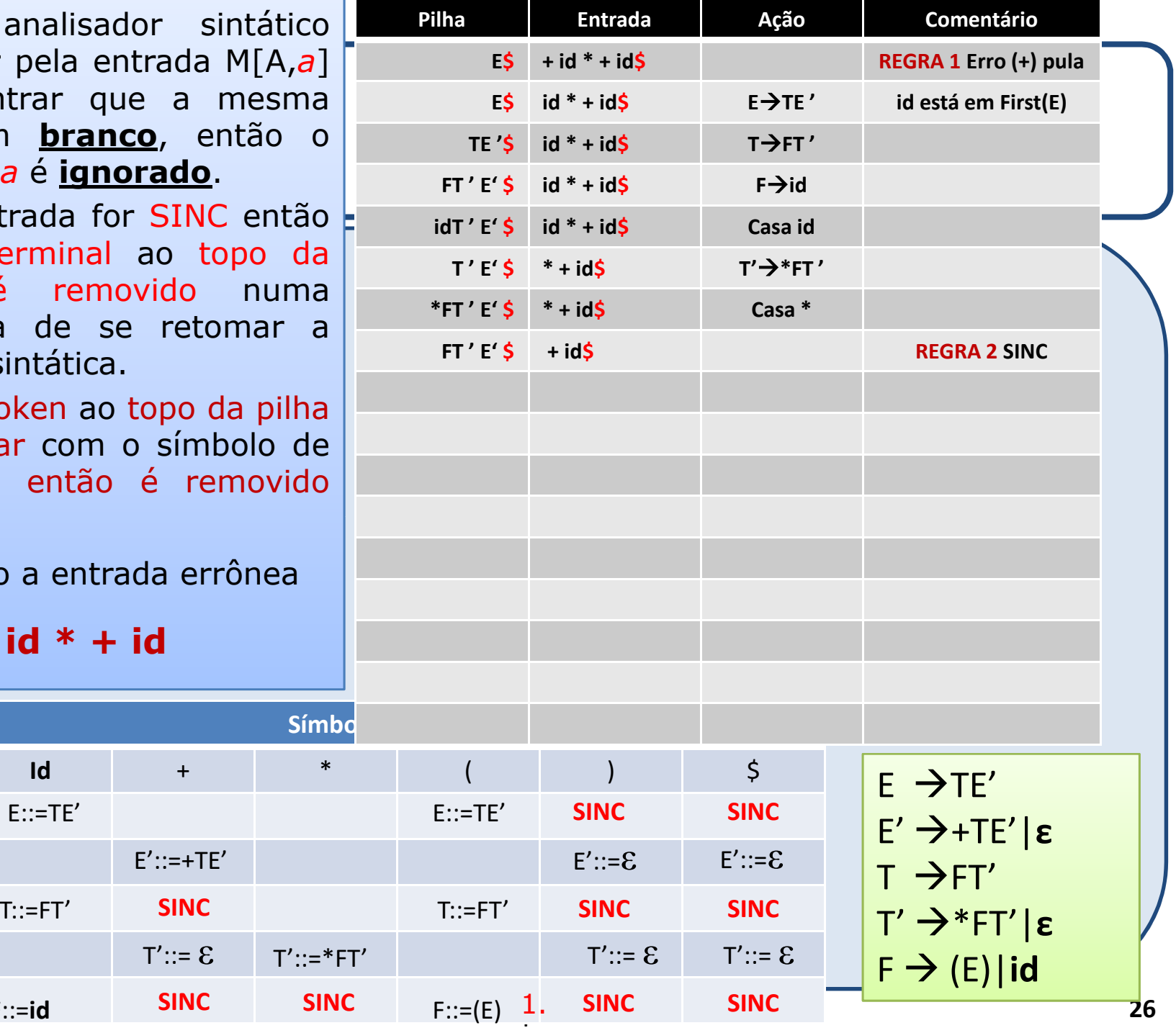

- 1. Se o analisa procurar pela e e encontrar q está em **brar** símbolo a é ign
- 2. Se a entrada fo o não-termina pilha é rem tentativa de análise sintática
- 3. Se um token a não casar com entrada, então da pilha.

 $+$  id  $*$  -

 $\mathsf{Id}$ 

 $E::=TE'$ 

 $T::=FT'$ 

 $F:=id$ 

**Não Terminal** 

 $F$ 

 $E'$ 

 $\mathsf{T}$ 

 $T'$ 

 $\mathsf F$ 

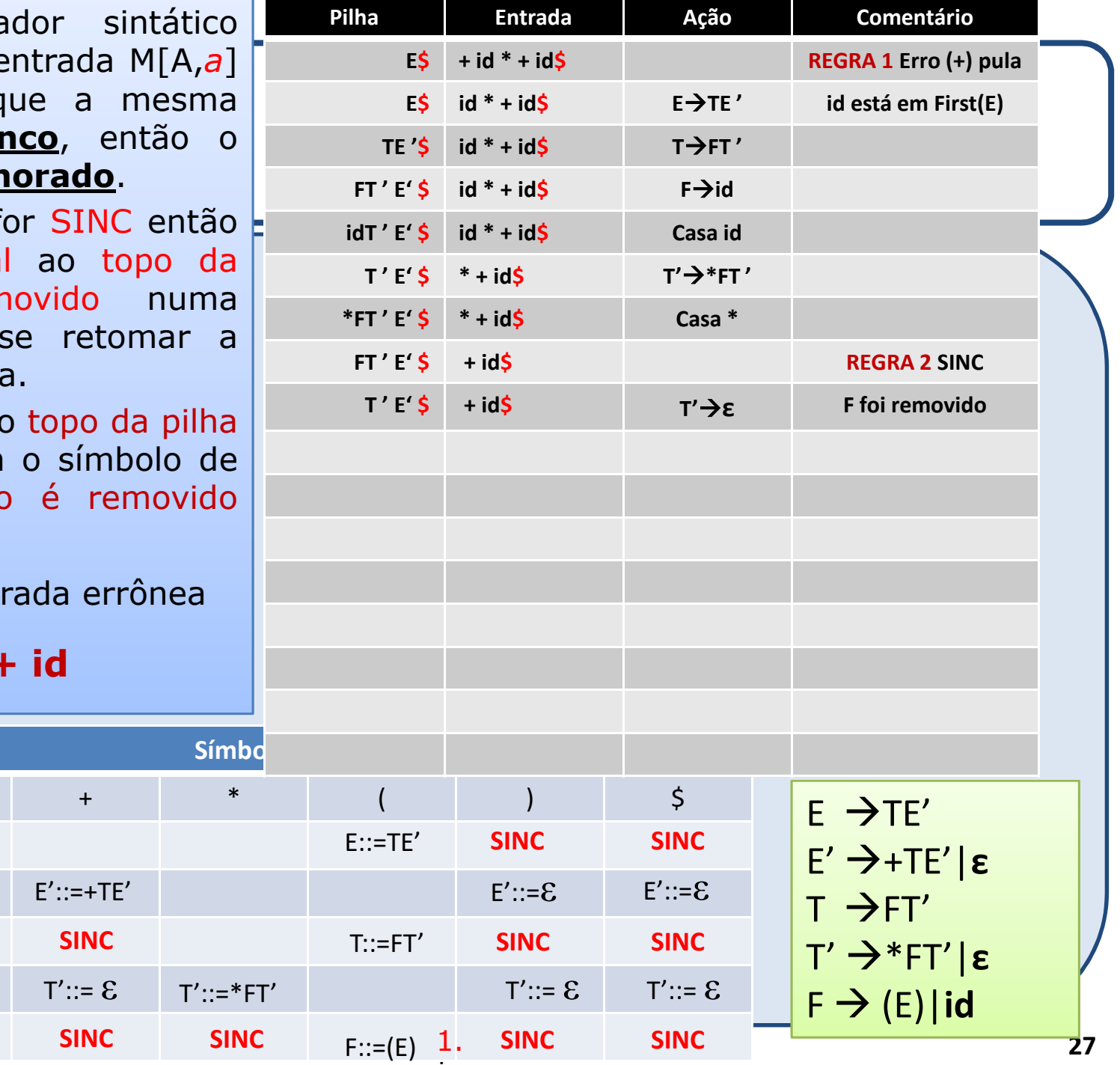

- 1. Se o analisador procurar pela entrad e encontrar que a está em **branco**, símbolo a é *ignorad*
- 2. Se a entrada for SI o não-terminal ao pilha é removid tentativa de se re análise sintática.
- 3. Se um token ao top não casar com o sí entrada, então é da pilha.

 $+ id * + id$ 

 $\mathsf{Id}$ 

 $E ::= TE'$ 

 $T::=FT'$ 

 $F ::= id$ 

**Não Terminal** 

 $F$ 

 $E'$ 

 $\mathsf{T}$ 

 $T'$ 

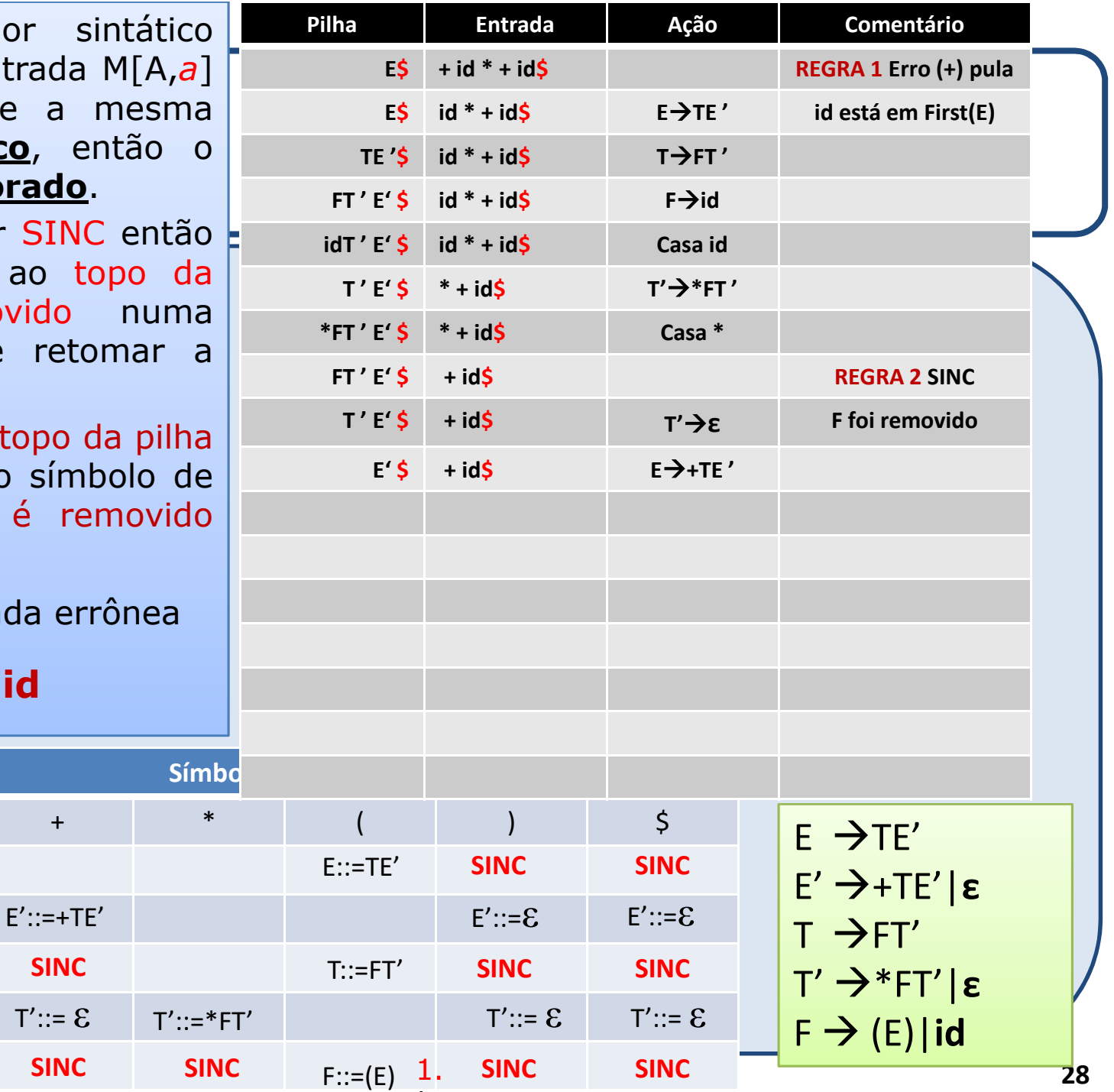

- 1. Se o analisador procurar pela entrad e encontrar que a está em **branco**, símbolo a é *ignorad*
- 2. Se a entrada for SI o não-terminal ao pilha é removid tentativa de se re análise sintática.
- 3. Se um token ao top não casar com o sí entrada, então é da pilha.

 $+ id * + id$ 

 $\mathsf{Id}$ 

 $E ::= TE'$ 

 $T::=FT'$ 

 $F ::= id$ 

**Não Terminal** 

 $F$ 

 $E'$ 

 $T$ 

 $T'$ 

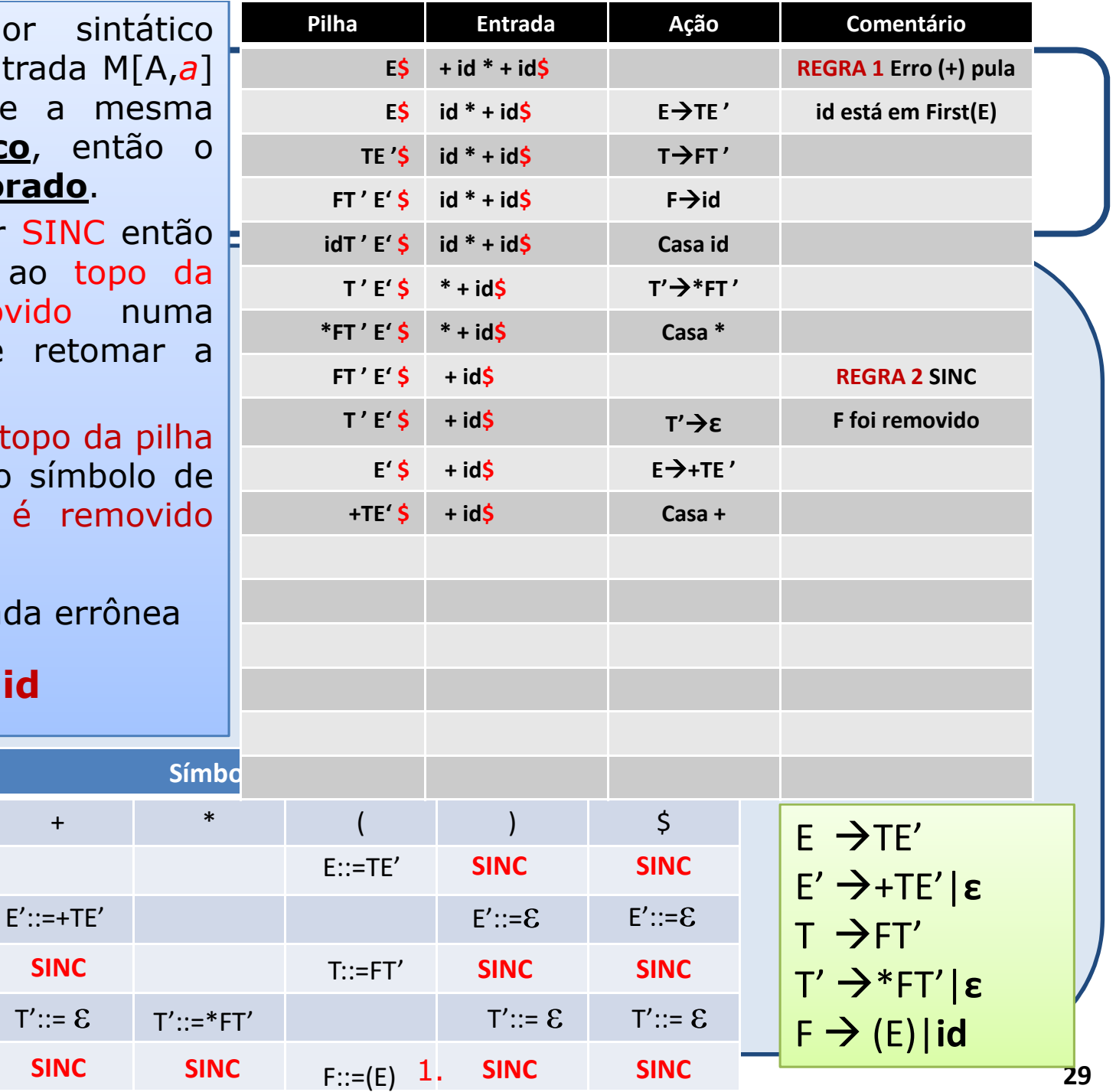

- 1. Se o analisador procurar pela entra *a*]e encontrar que está em **branco**, símbolo*a*é **ignorado**.
- 2. Se a entrada for SINC então<br>2. O não-terminal ao tono da o não-terminal ao topo da<br>nilha é removido numa pilha é removid tentativa de se análise sintática.
- 3. Se um token ao top não casar com o s entrada, então é removido<br>da-nilha da pilha.

**+ id \* + id**

**Id**

F::=**id**

 $E'$ :

 $T'$ 

**Não Terminal**

E

E'

T

 $T'$ 

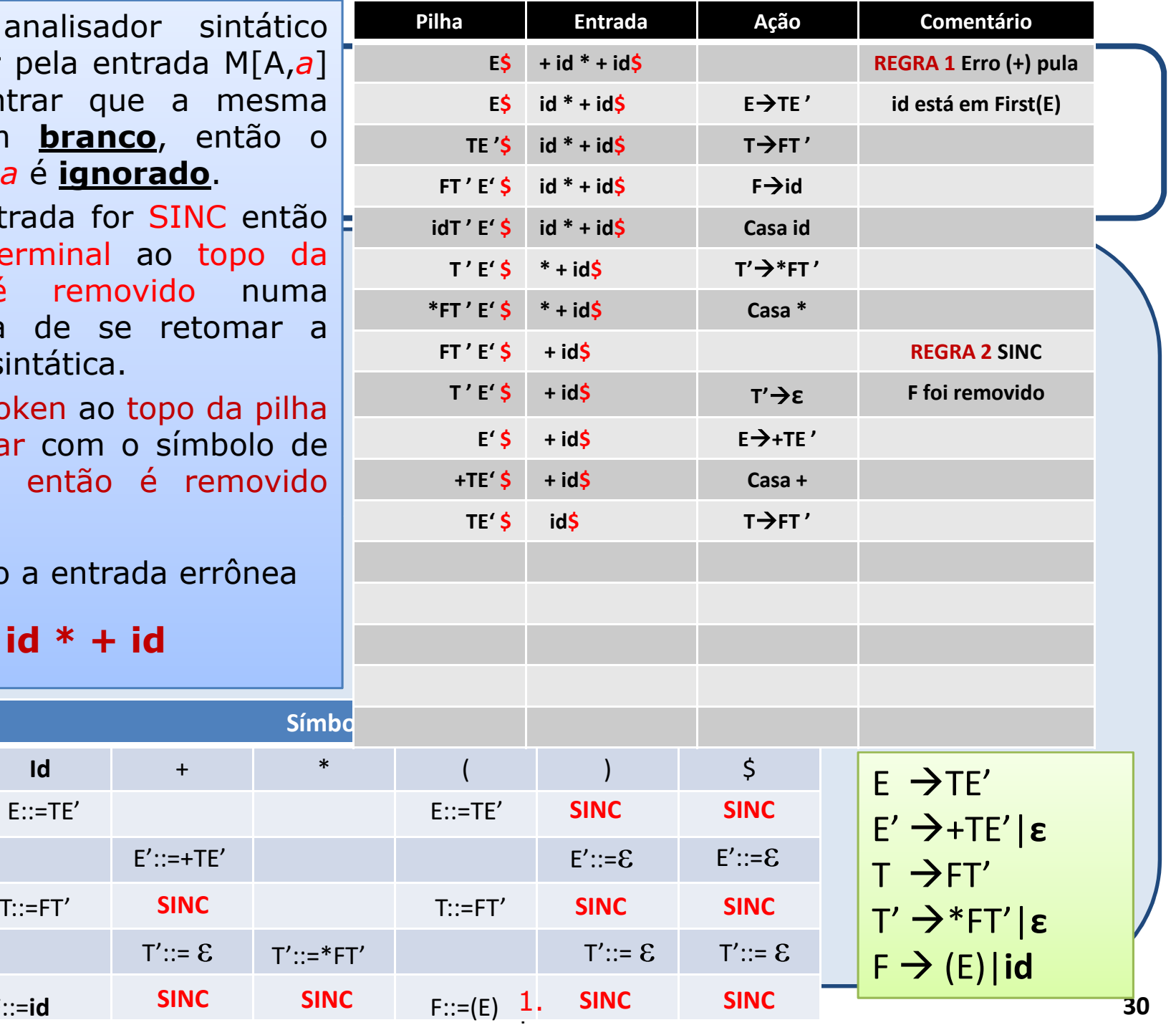

- 1. Se o analisa procurar pela e e encontrar q está em **bran** símbolo a é ign
- 2. Se a entrada fo o não-termina pilha é rem tentativa de s análise sintática
- 3. Se um token ad não casar com entrada, então da pilha.

 $+$  id  $*$  +

 $\mathsf{Id}$ 

 $E ::= TE'$ 

 $T::=FT'$ 

 $F:=id$ 

**Não Terminal** 

 $E$ 

 $E^{\prime}$ 

 $\mathsf{T}$ 

 $T'$ 

 $\mathsf F$ 

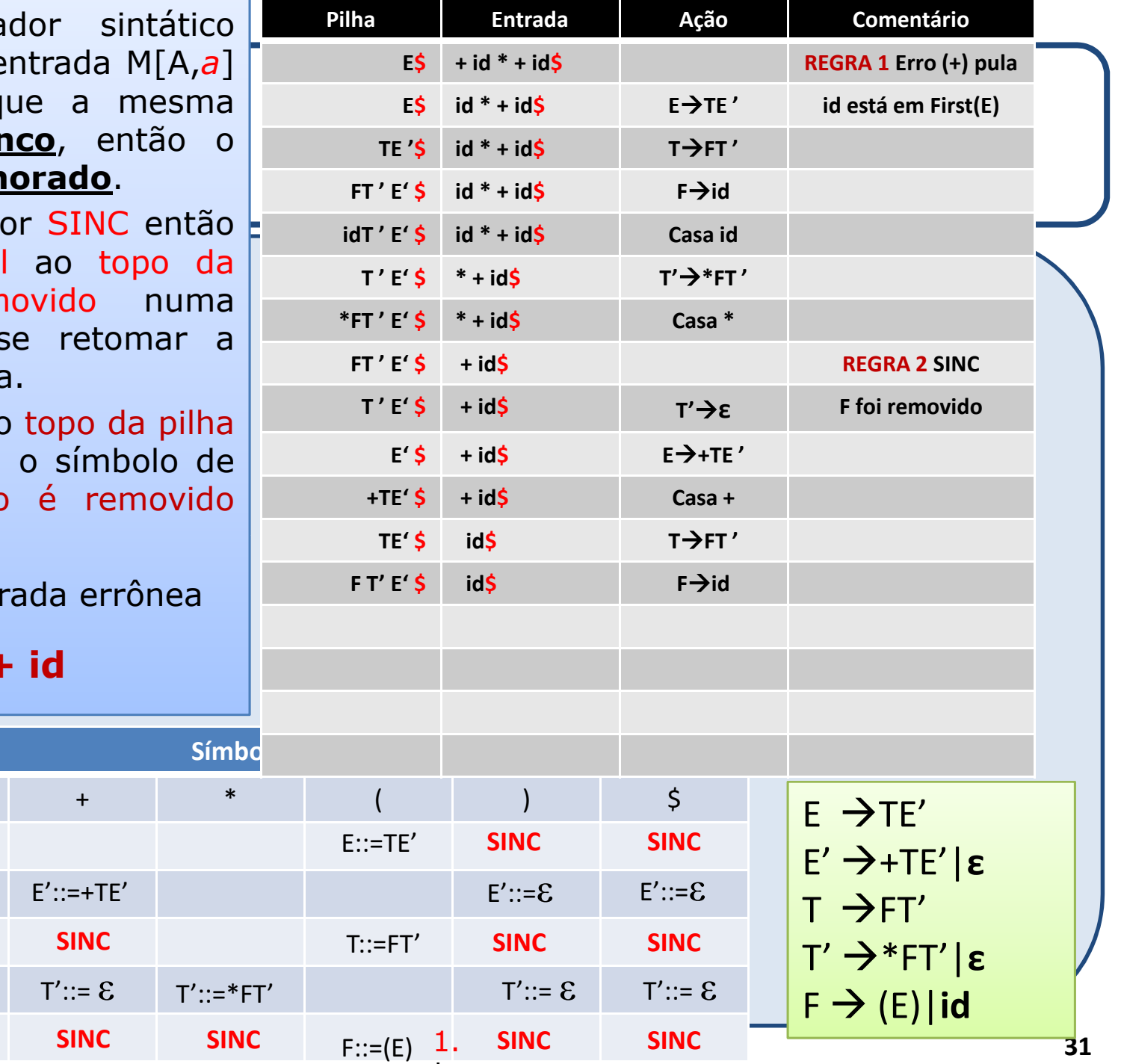

- 1. Se o analisa procurar pela *a*]e encontrar que a mesma<br>está em **branco**, então o está em <mark>branco</mark>, então o<br>símbolo a é **ignorado** símbolo*a*é **ignorado**.
- 2. Se a entrada for SINC então<br>2. O não-terminal ao tono da o não-terminal ao topo da<br>nilha é removido numa pilha é rer tentativa de análise sintátic
- 3. Se um token a não casar com entrada, então é removido<br>da-nilha da pilha.

Considerando a ent

**+ id \* + id**

**Id**

F::=**id**

**Não Terminal**

E

E'

T

 $T'$ 

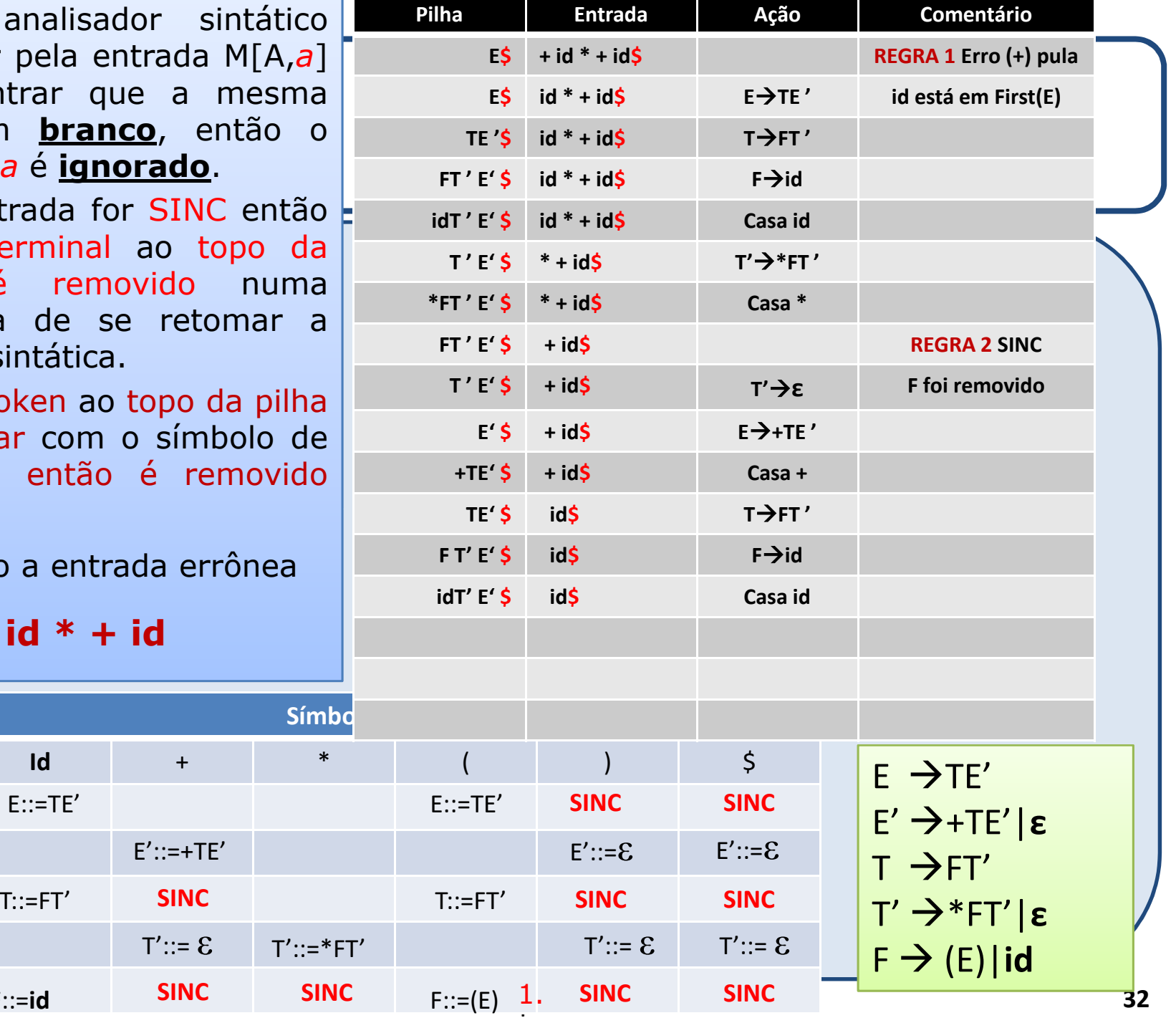

- 1. Se o analisa procurar pela e e encontrar qu está em **bran** símbolo a é igno
- 2. Se a entrada fo o não-terminal pilha é rem tentativa de s análise sintática
- 3. Se um token ao não casar com entrada, então da pilha.

 $+$  id  $*$  +

 $\mathsf{Id}$ 

 $E ::= TE'$ 

 $T::=FT'$ 

 $F:=id$ 

**Não Terminal** 

 $F$ 

 $E'$ 

 $\mathsf{T}$ 

 $T'$ 

 $\mathsf F$ 

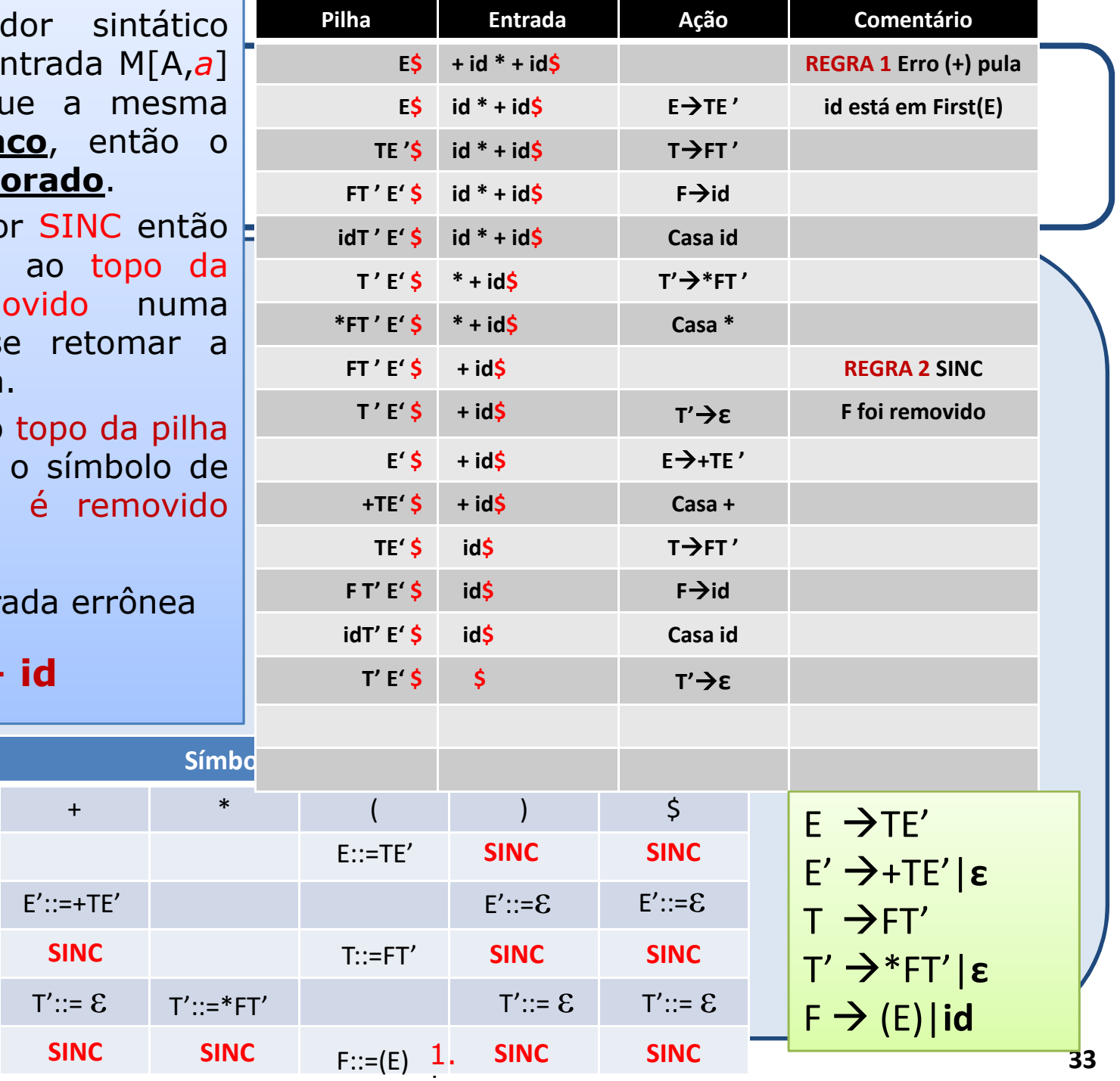

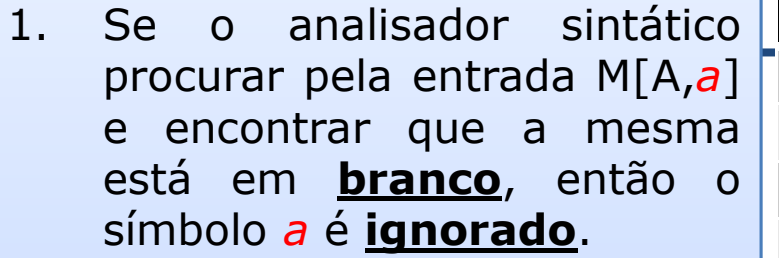

- 2. Se a entrada fo o não-terminal pilha é rem tentativa de s análise sintática
- 3. Se um token ad não casar com entrada, então da pilha.

 $+$  id  $*$  +

 $\mathsf{Id}$ 

 $E::=TE'$ 

 $T:=FT'$ 

 $F:=id$ 

**Não Terminal** 

 $E$ 

 $E^{\prime}$ 

 $\mathsf{T}$ 

 $T'$ 

 $\mathsf F$ 

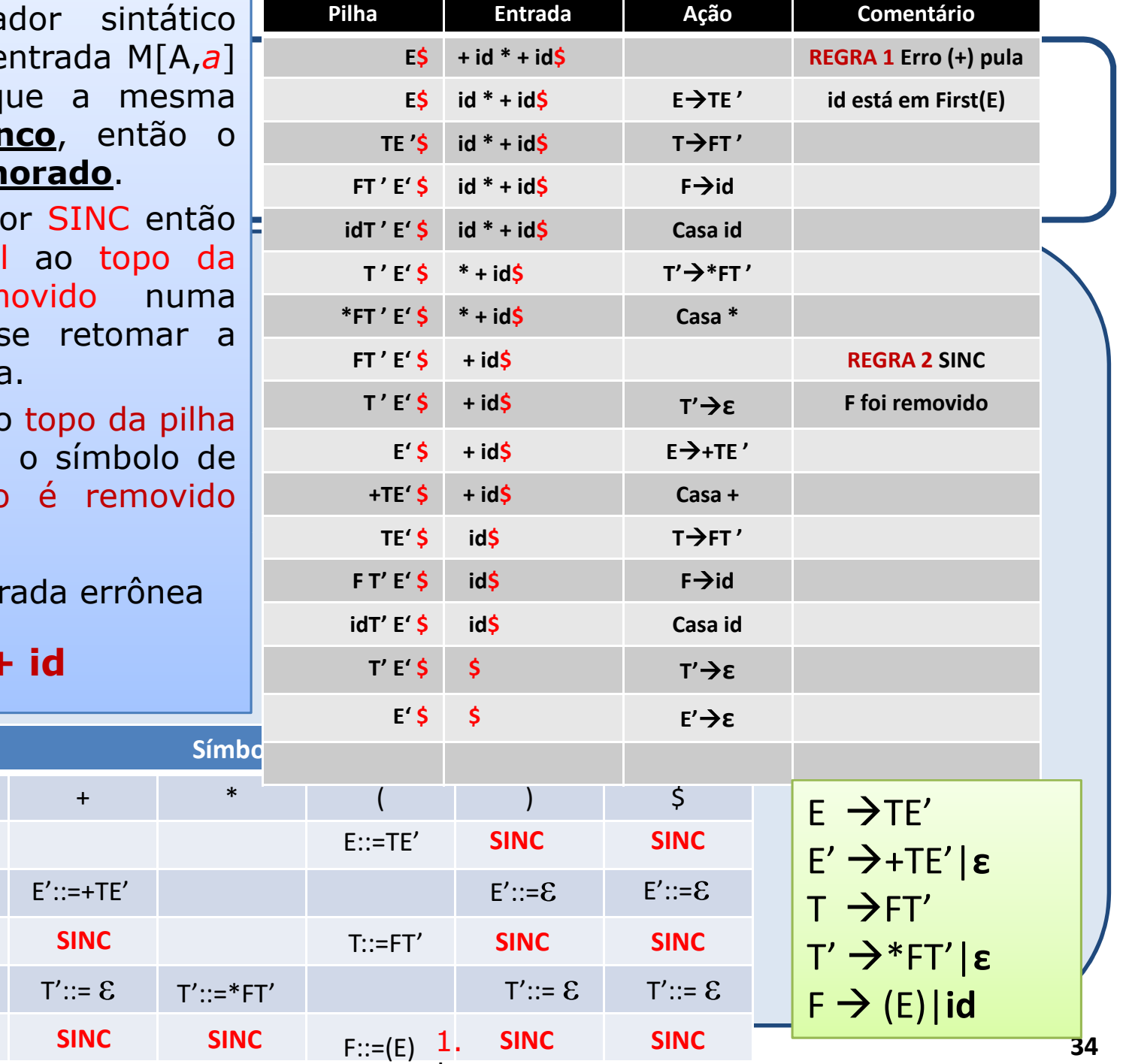

- 1. Se o analisador procurar pela entrada e encontrar que a está em **branco**, símbolo a é ignorado
- 2. Se a entrada for SIN o não-terminal ao pilha é removido tentativa de se re análise sintática.
- 3. Se um token ao topo não casar com o sír entrada, então é da pilha.

 $+ id * + id$ 

 $\mathsf{Id}$ 

 $E::=TE'$ 

 $T::=FT'$ 

 $F ::= id$ 

**Não Terminal** 

 $F$ 

 $E'$ 

 $T$ 

 $T'$ 

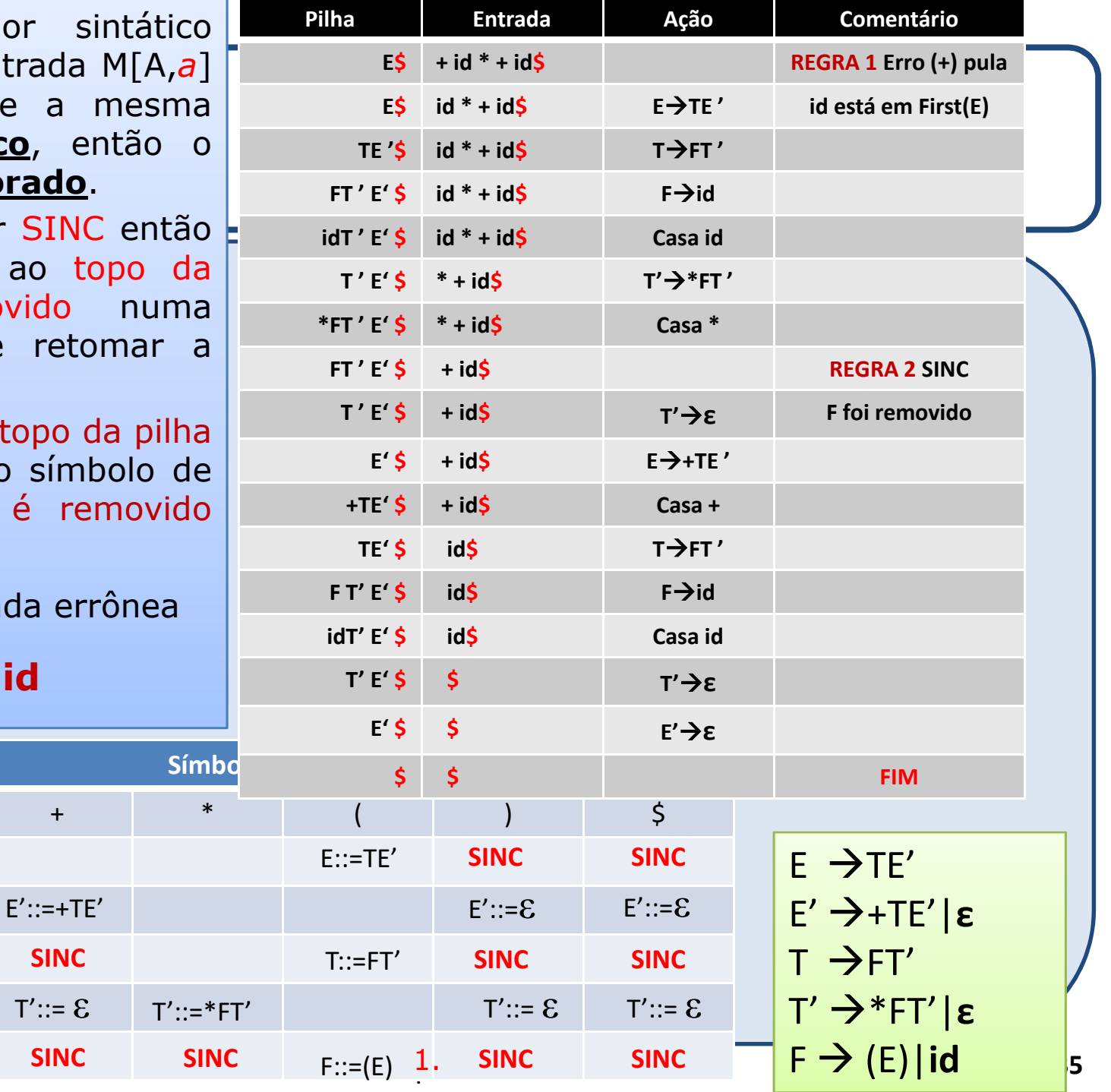

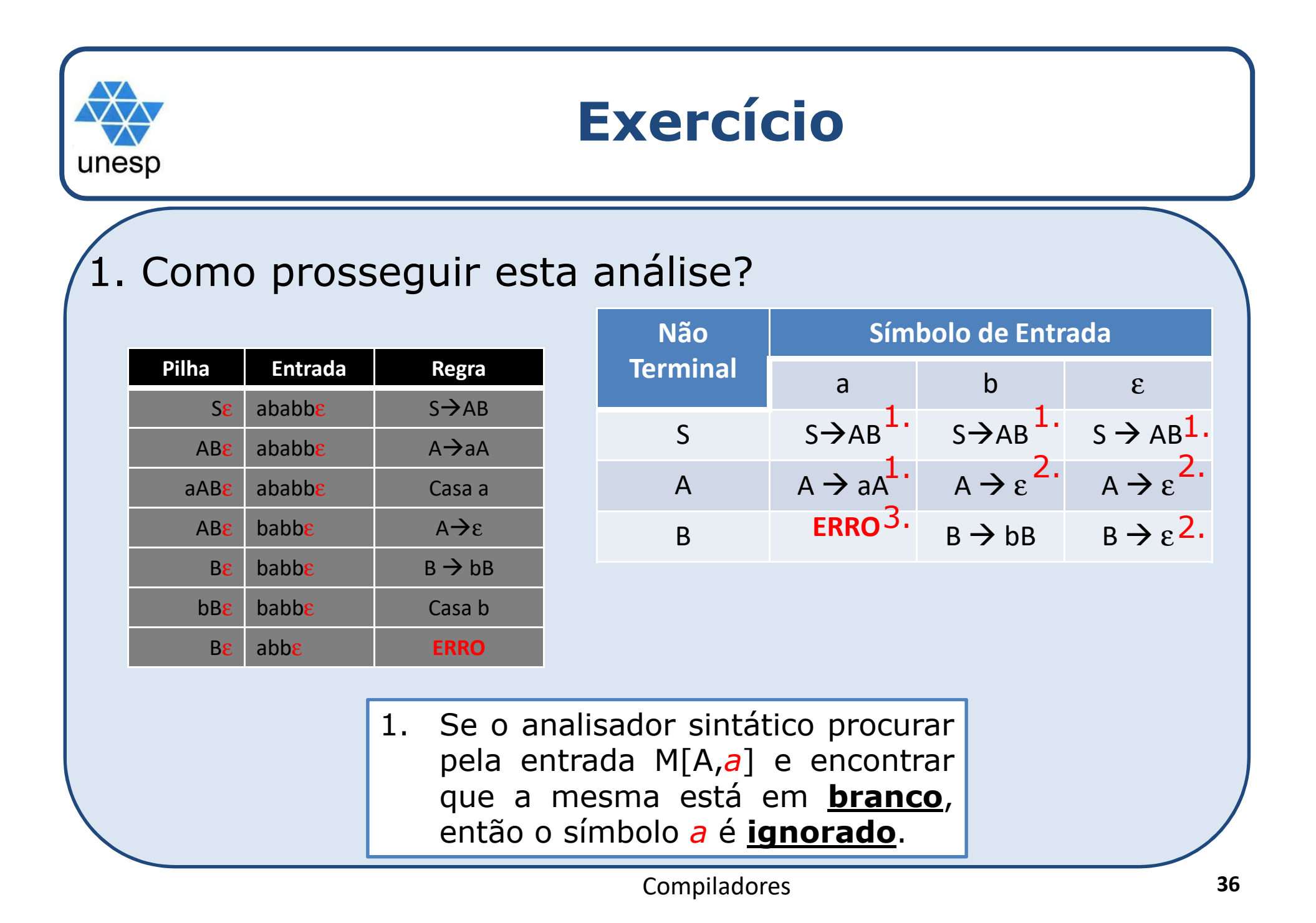

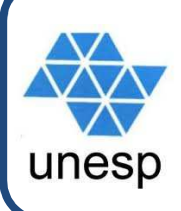

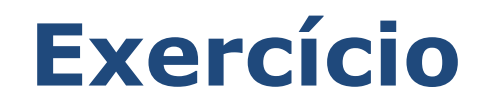

## 1. Como prosseguir esta análise?

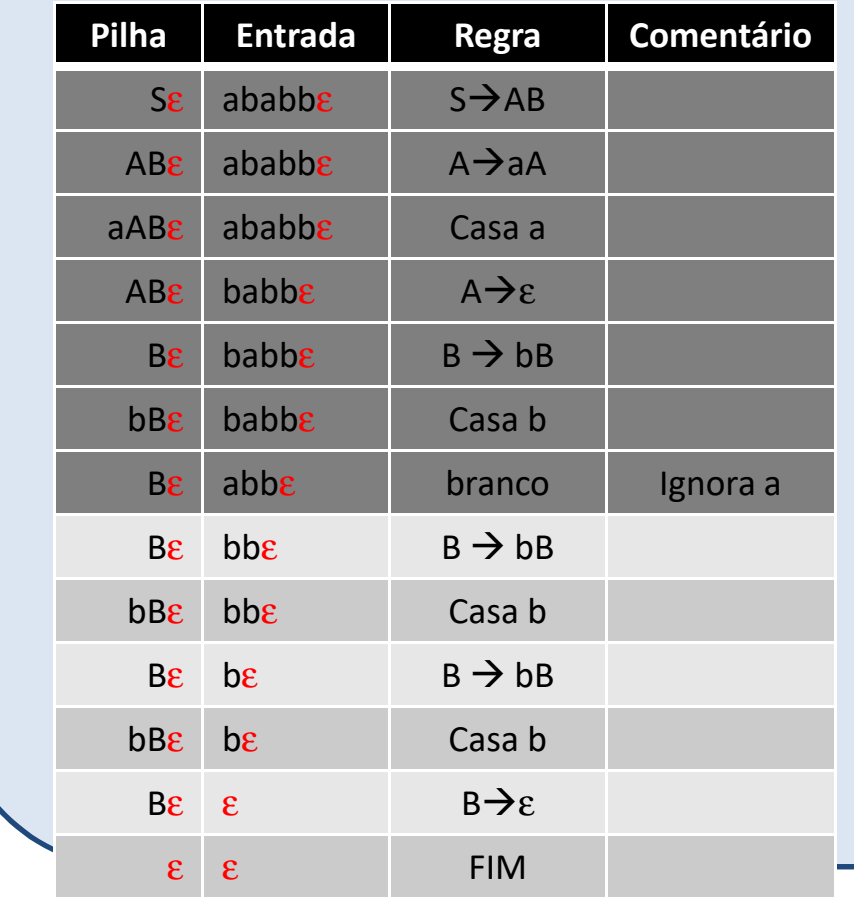

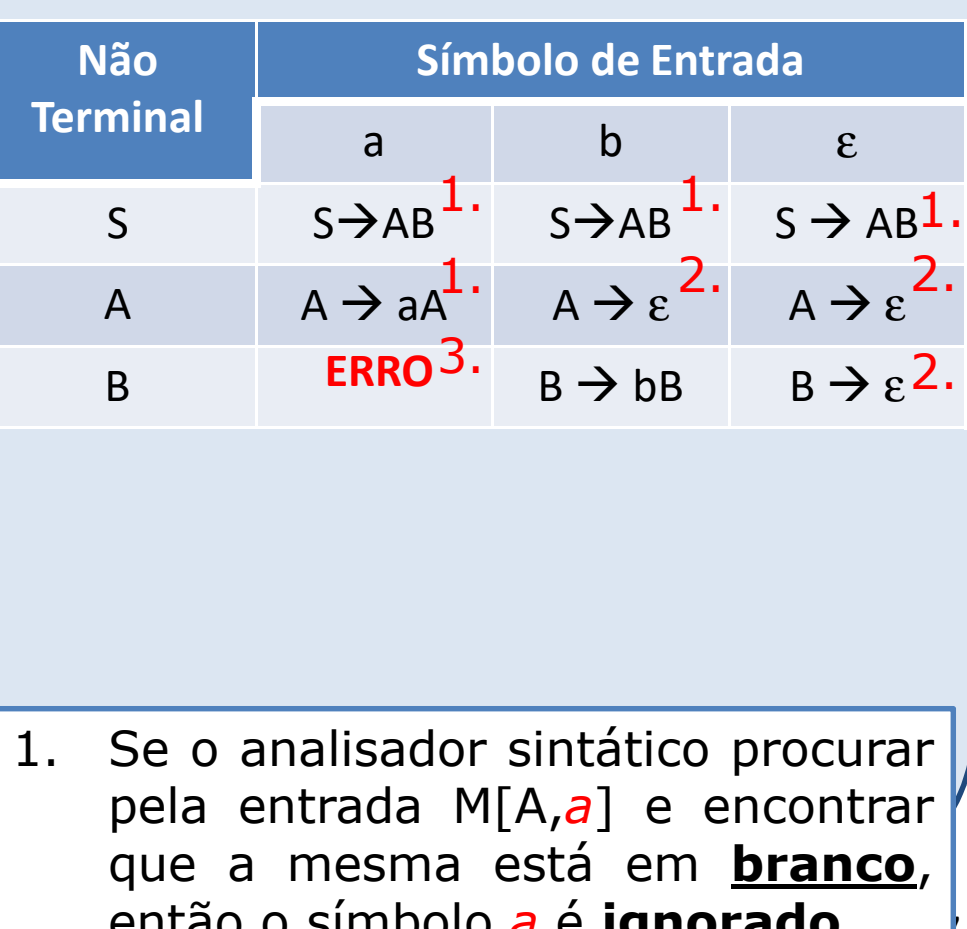

então o simpolo <mark>a é <u>ignorado</u>. <sub>|</sub></mark> então <sup>o</sup> símbolo *<sup>a</sup>* <sup>é</sup> **ignorado**.

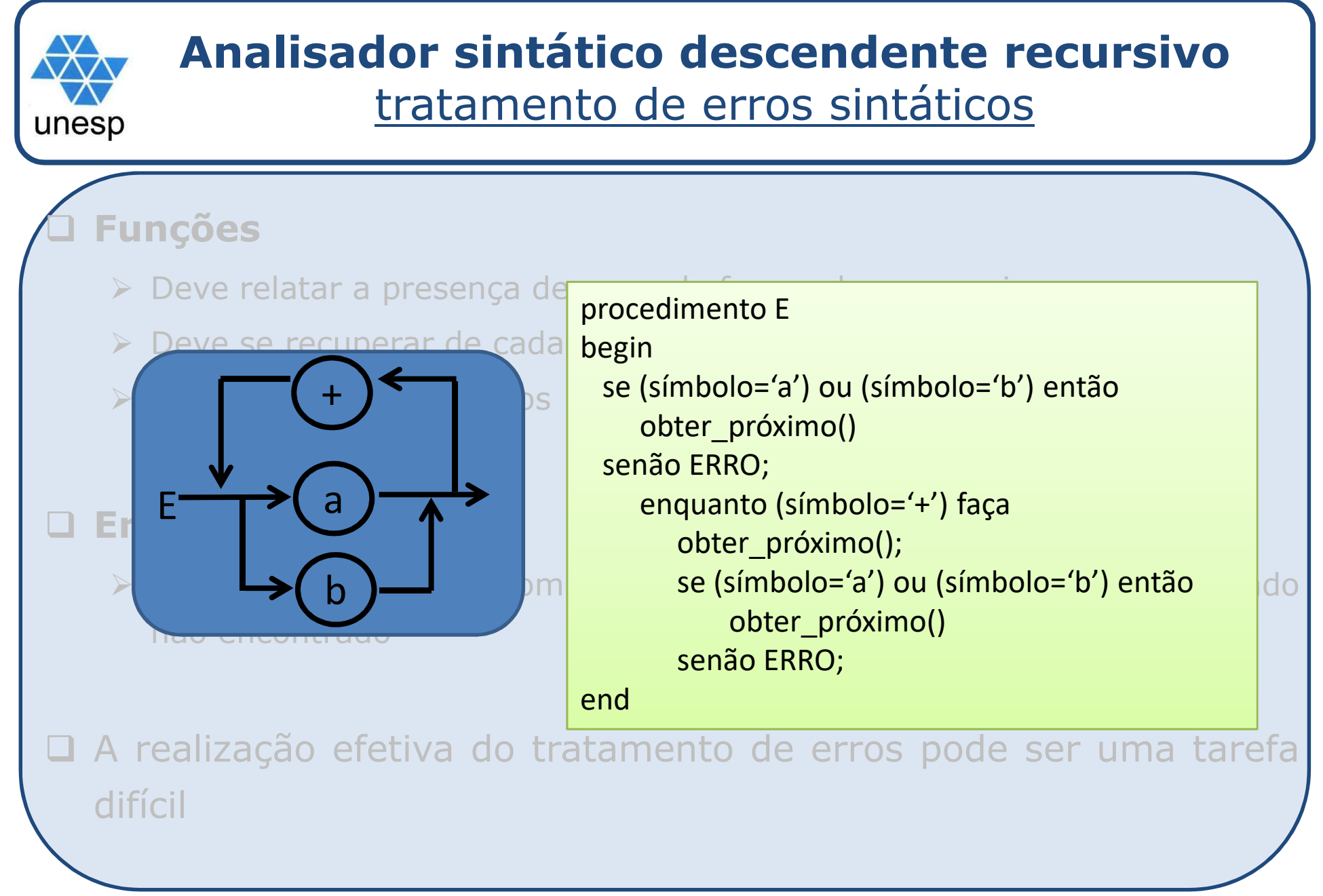

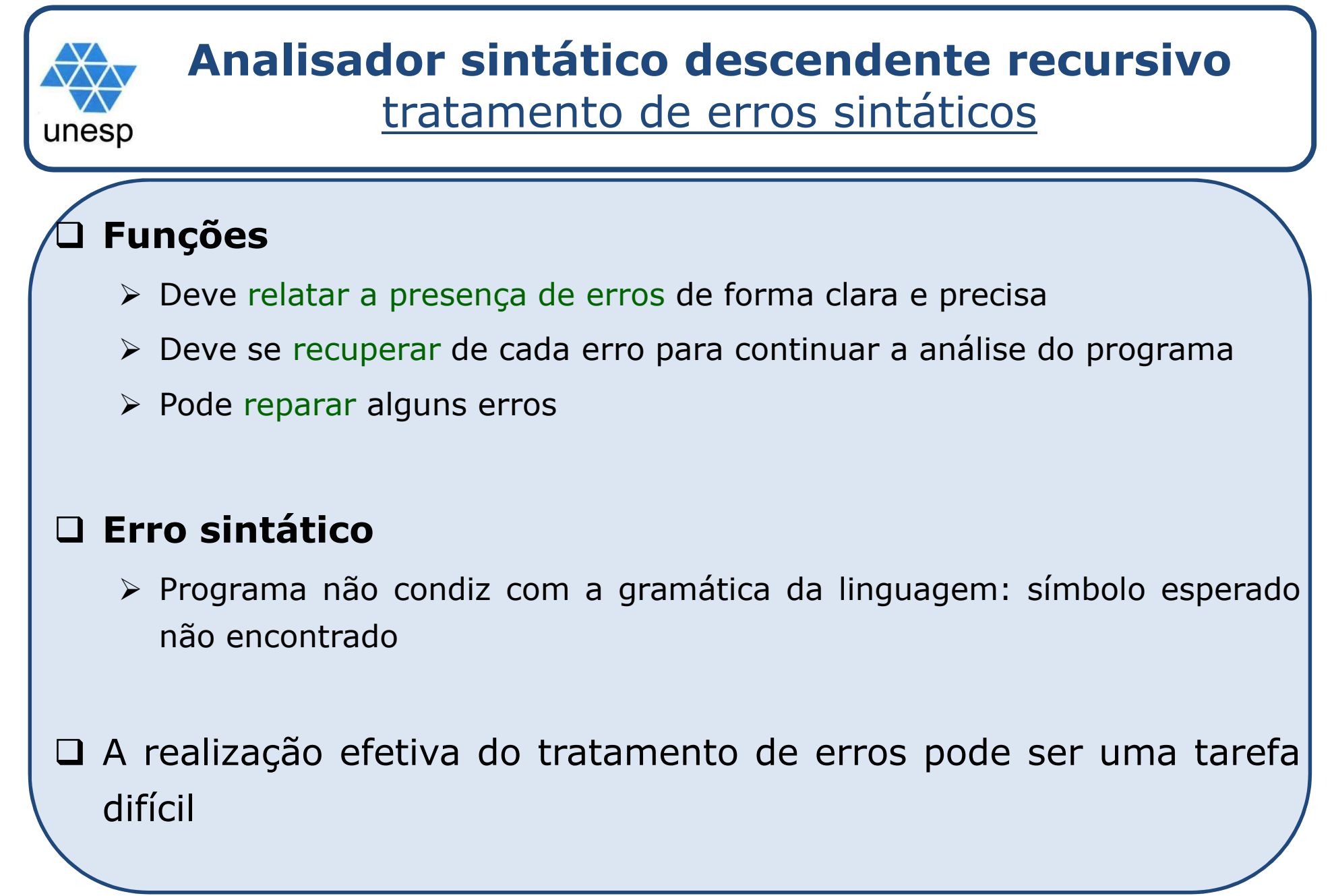

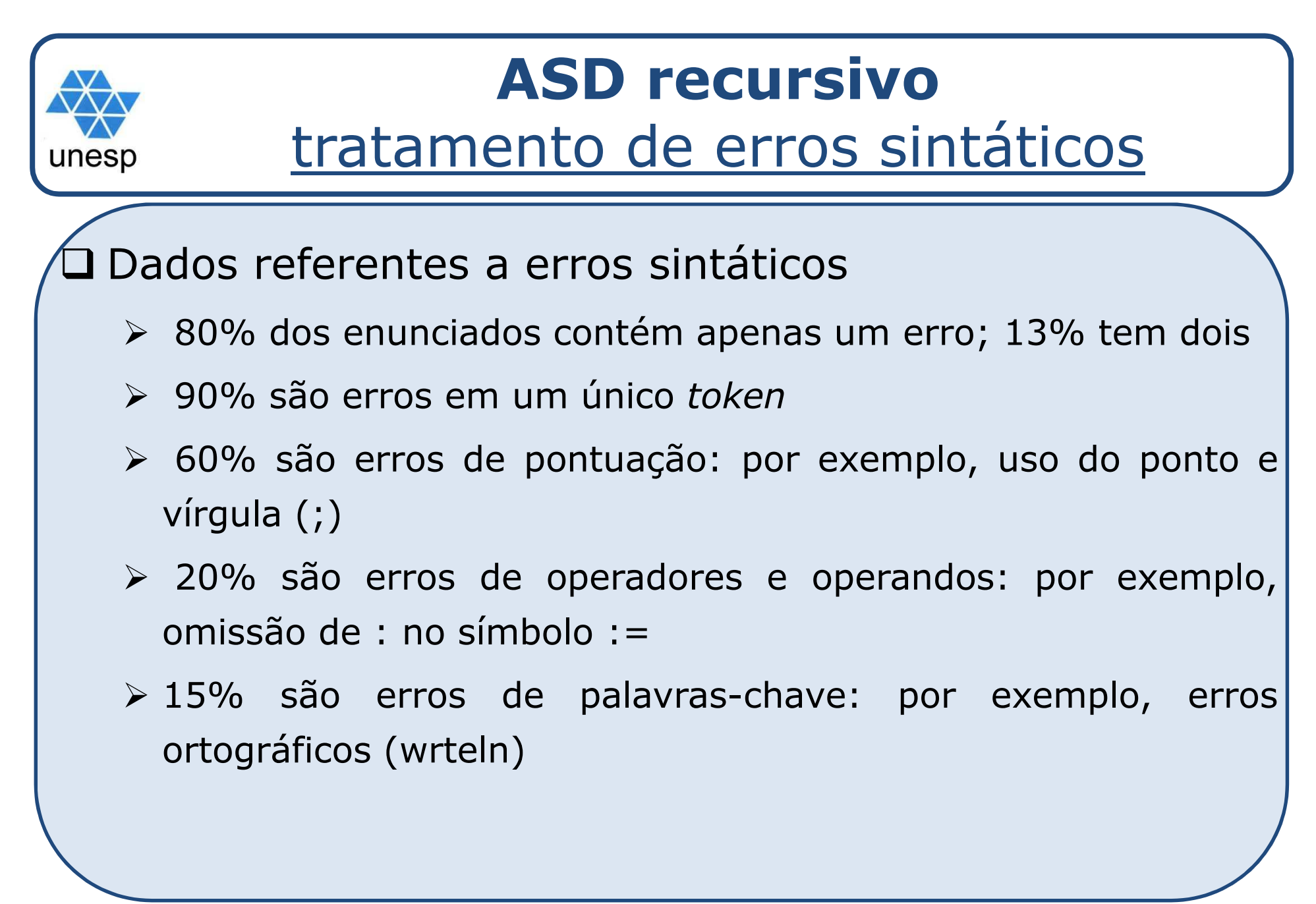

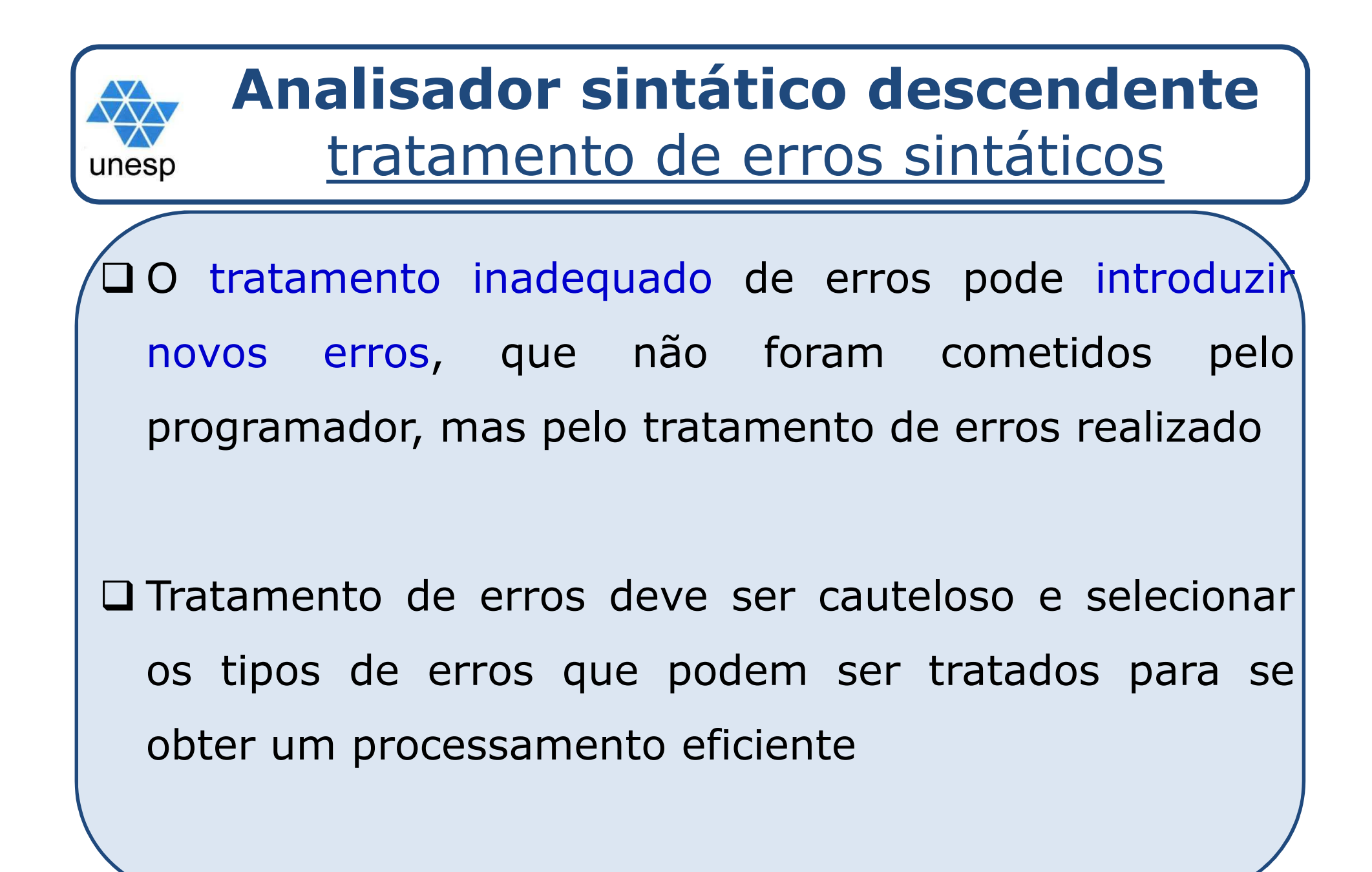

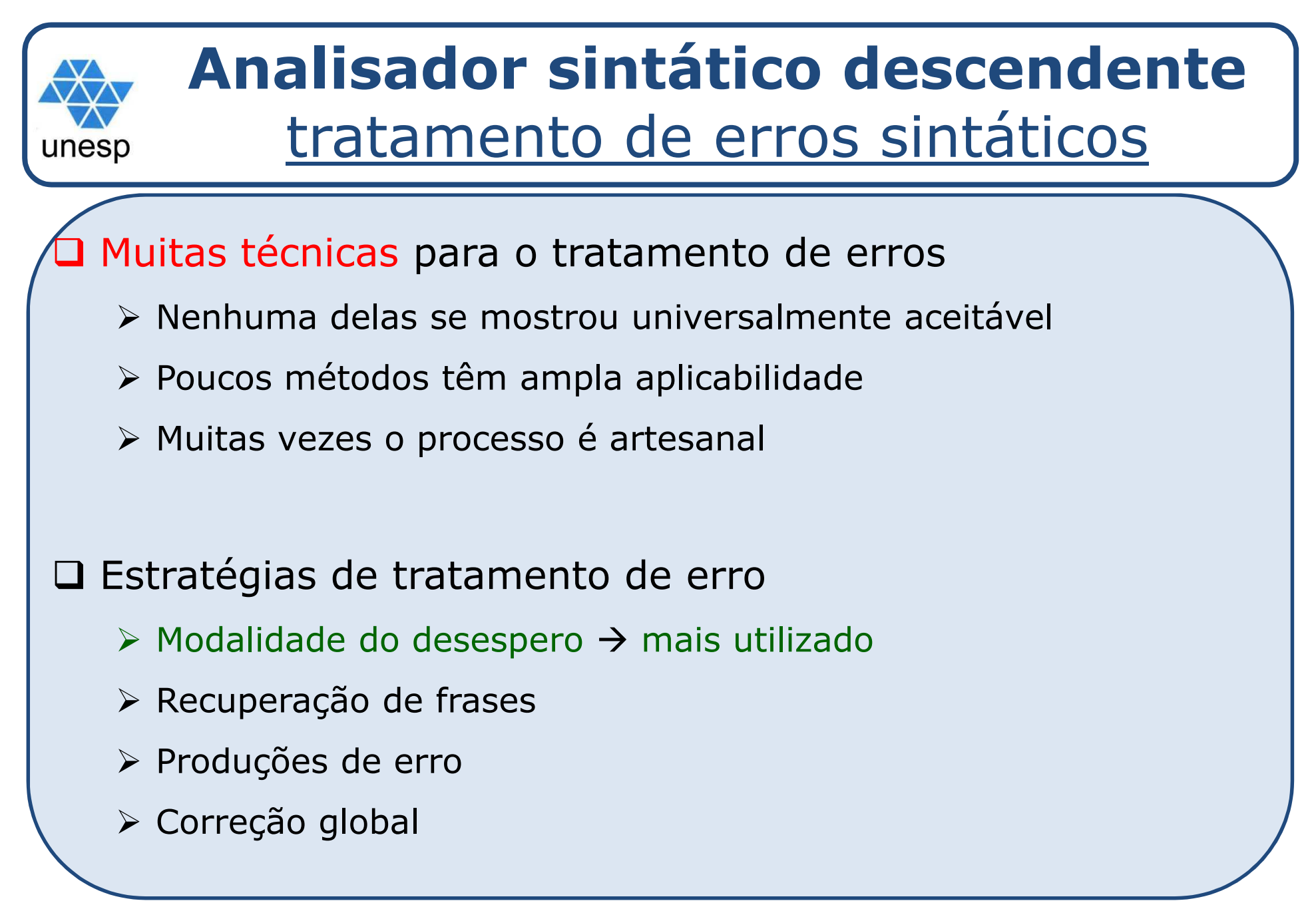

## **Analisador sintático descendente**tratamento de erros sintáticos

#### $\Box$ Modalidade do desespero

unesp

- > Método mais simples e fácil de implementar → usado pela maioria dos analisadores sintáticos
- Ao encontrar um erro
	- 1.. Relata-se o erro
	- 2. Pulam-se *tokens* até que um *token* de sincronização seja encontrado

 *Tokens* de sincronização: pontos do programa (palavras-chave, delimitadores, etc.) em que <sup>é</sup> possível se retomar <sup>a</sup> análise sintática com certa segurança. Esses *tokens* precisam ser determinados pelo projetista do compilador

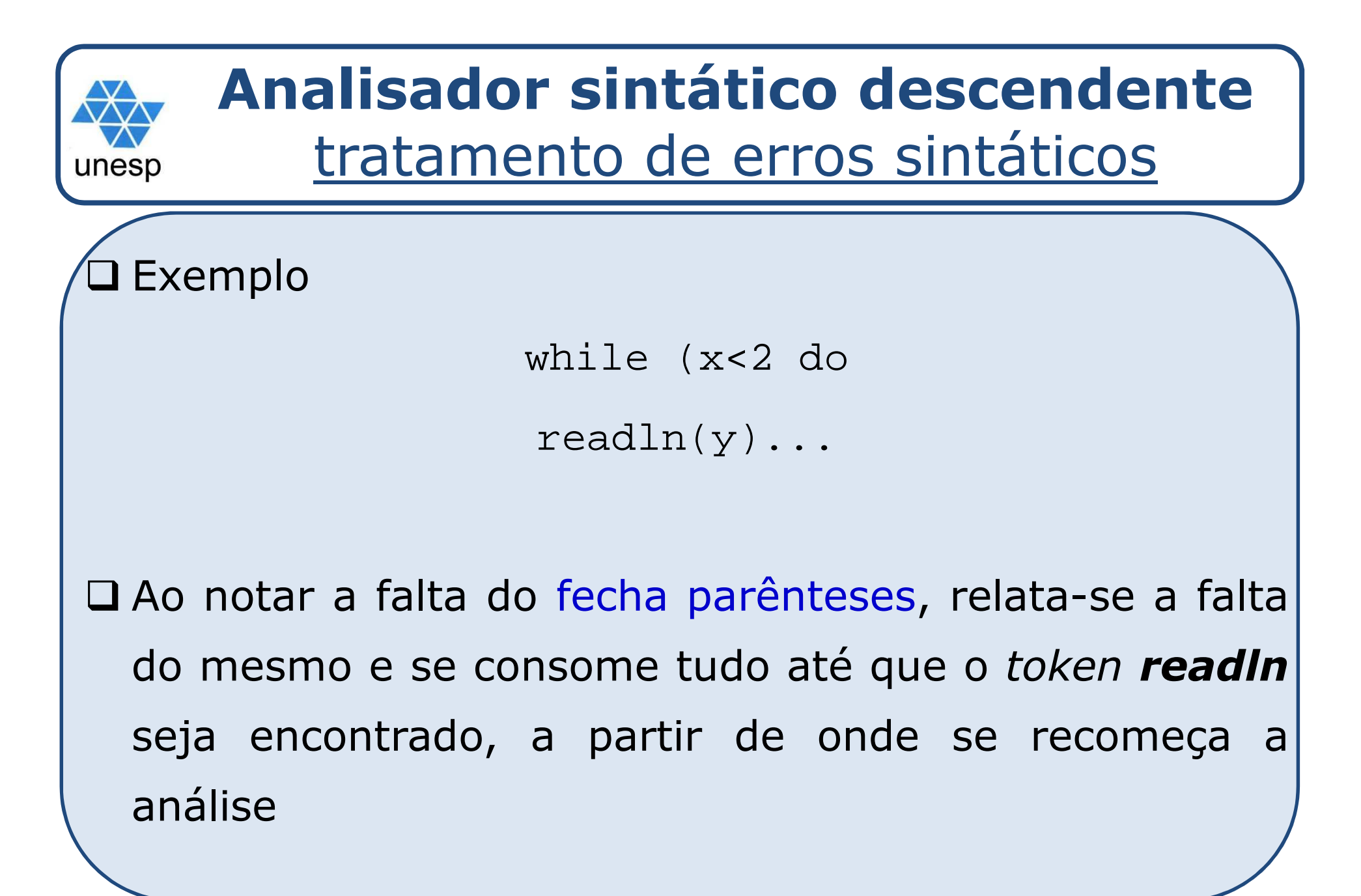

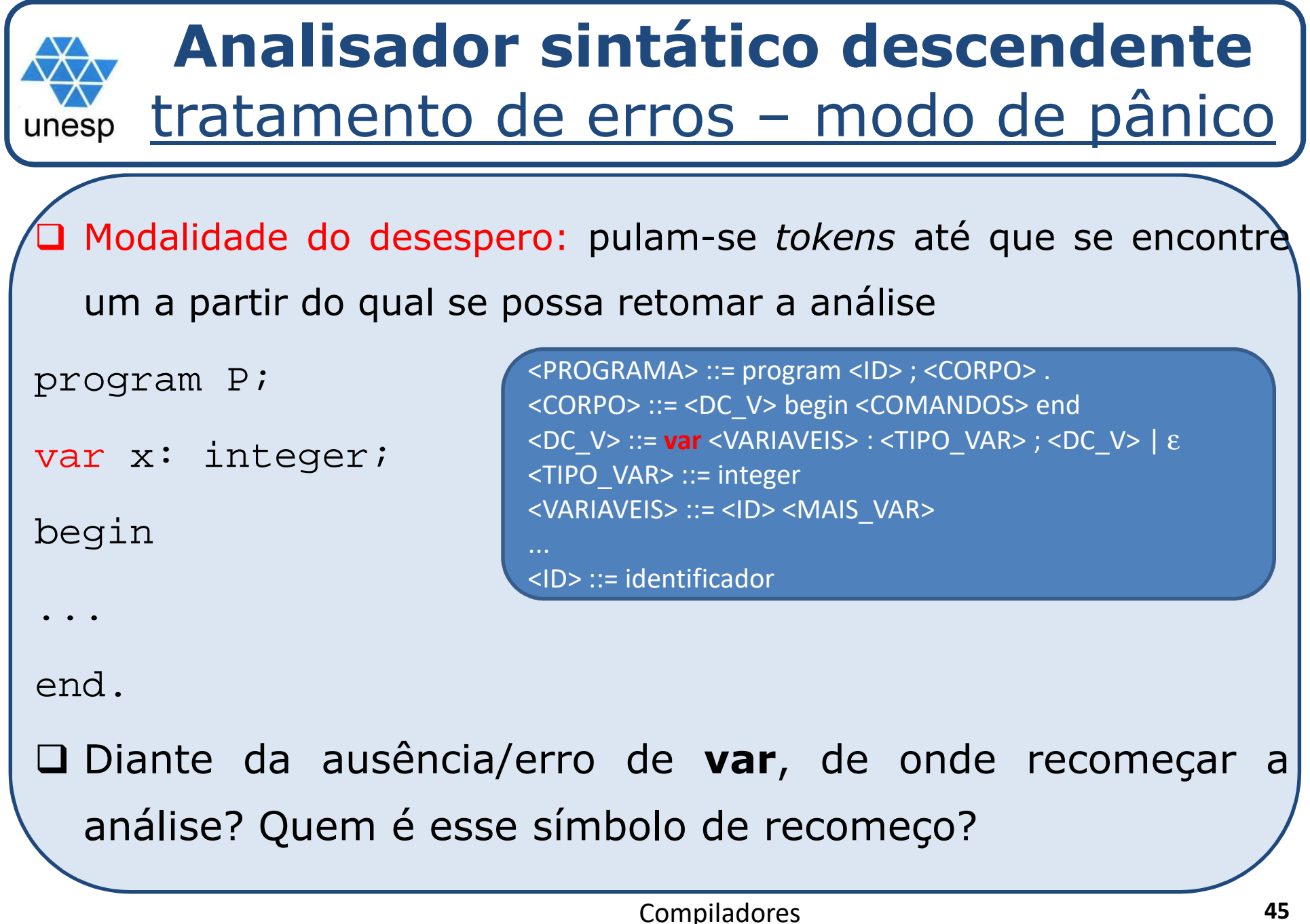

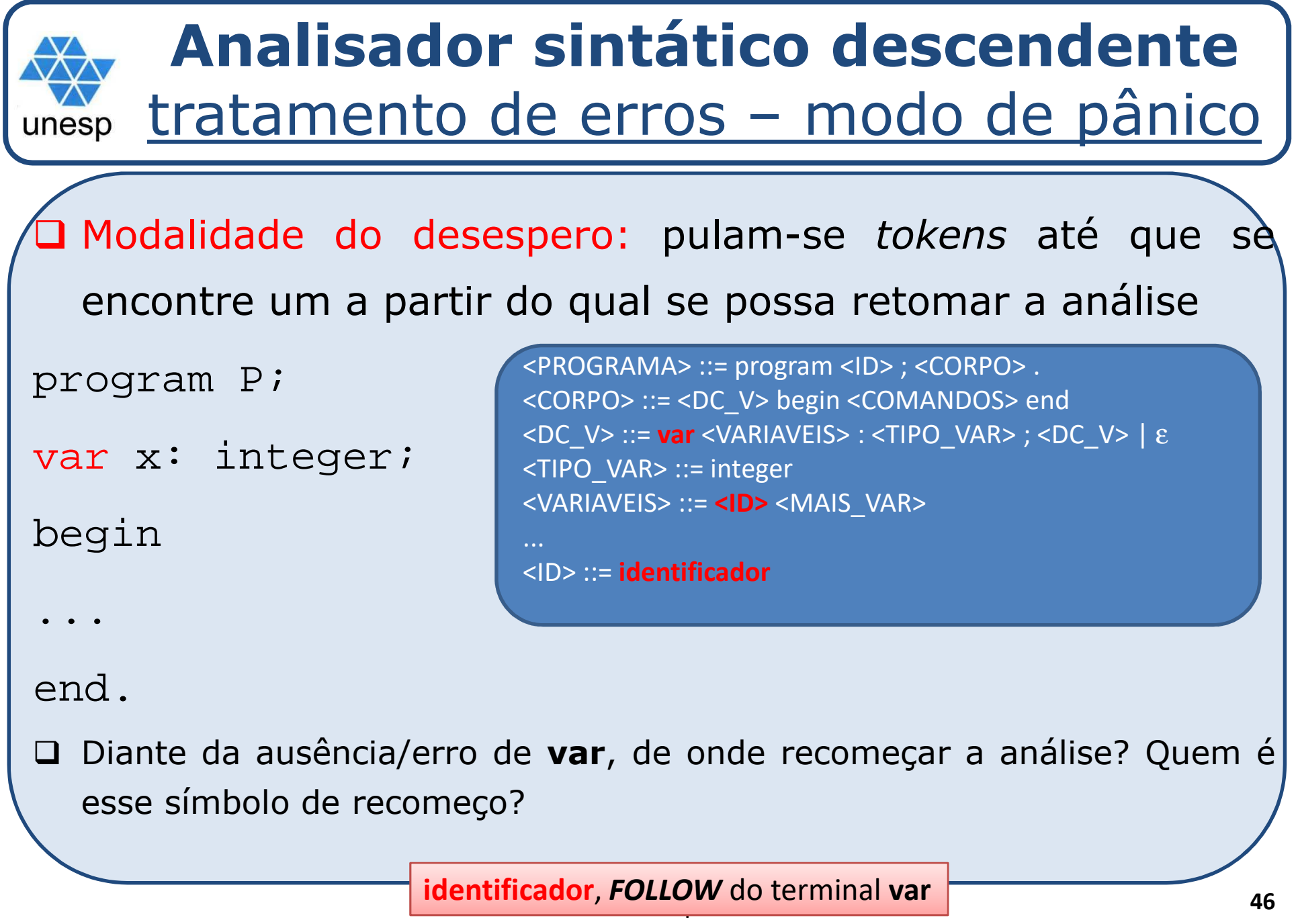

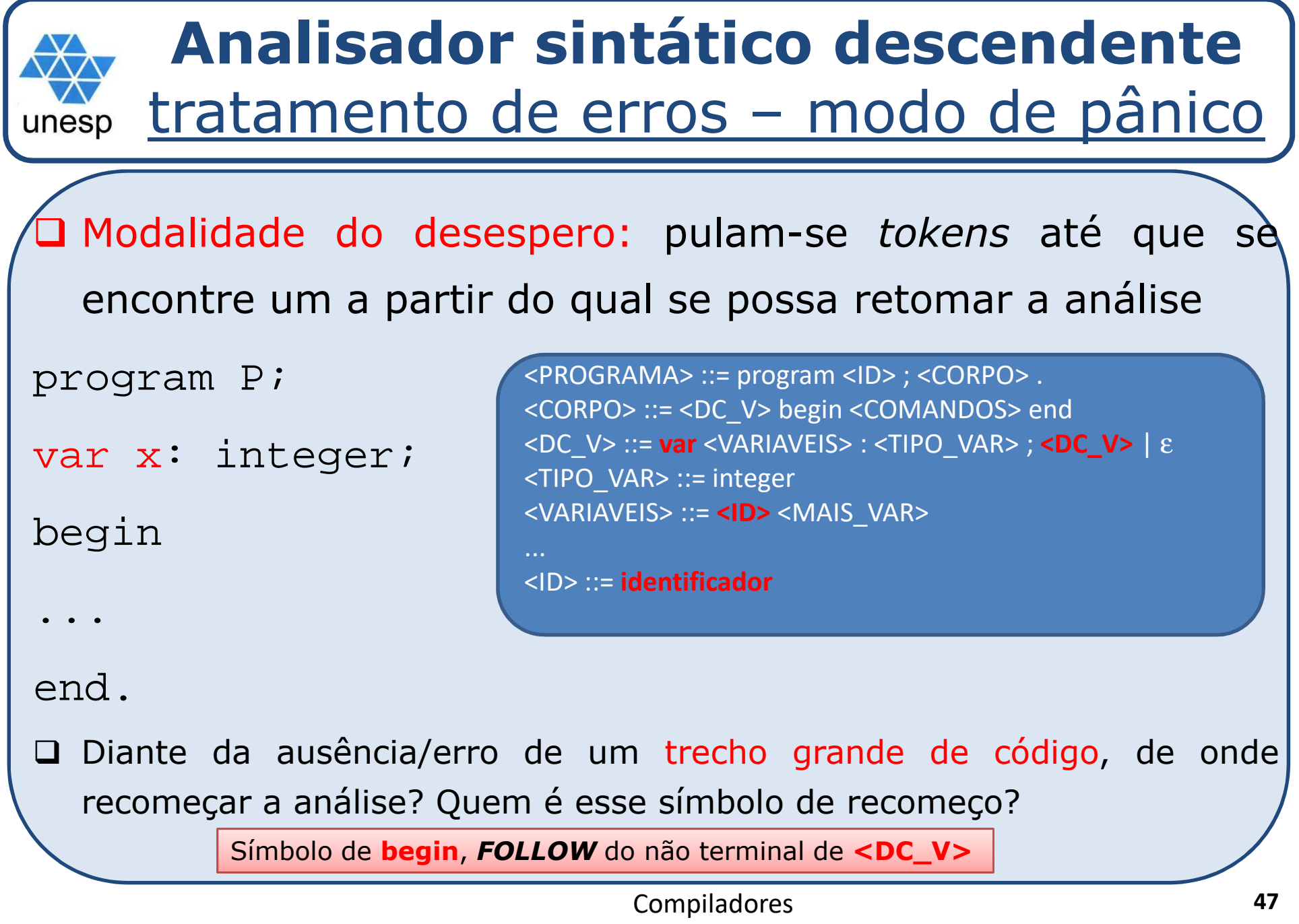

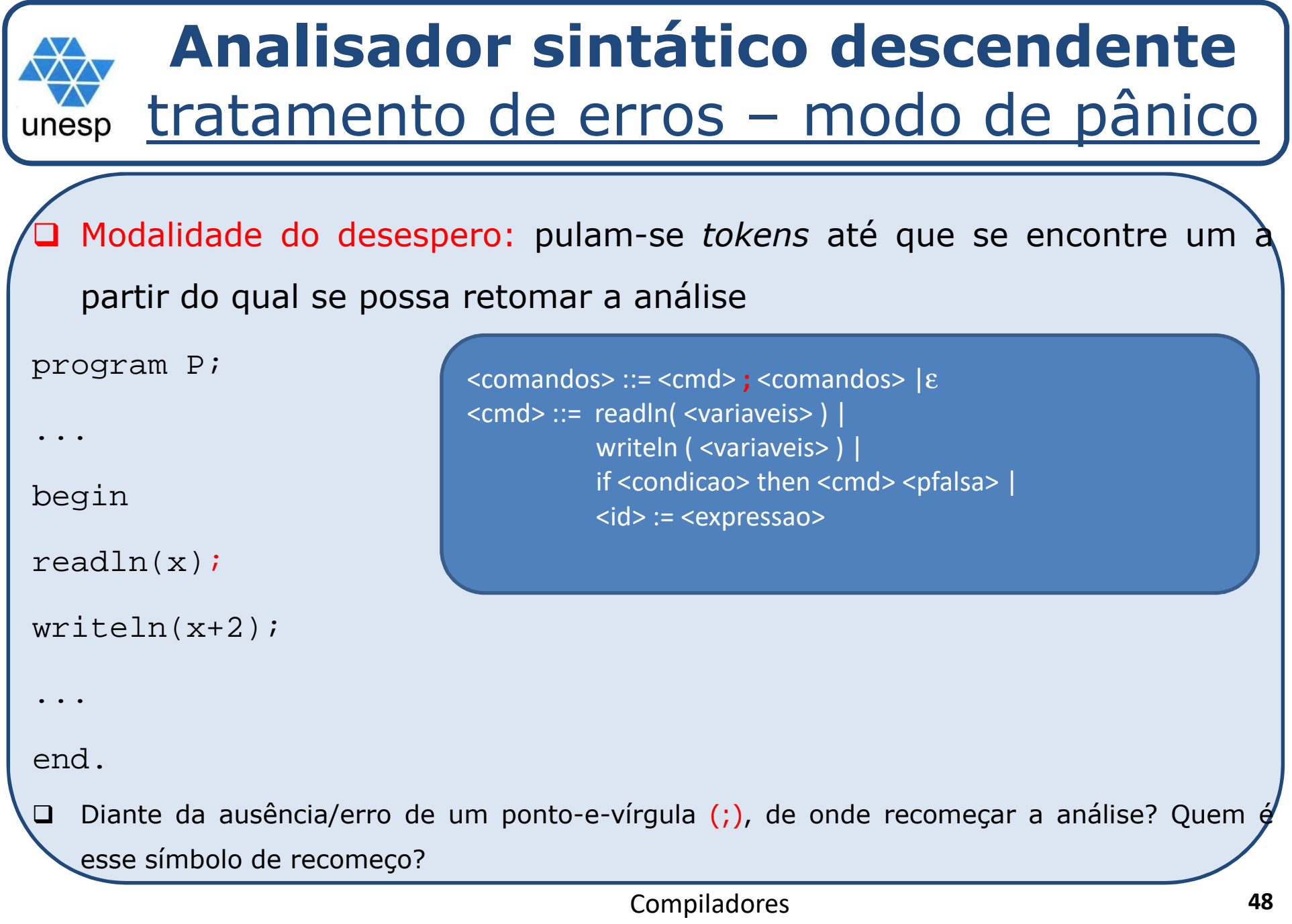

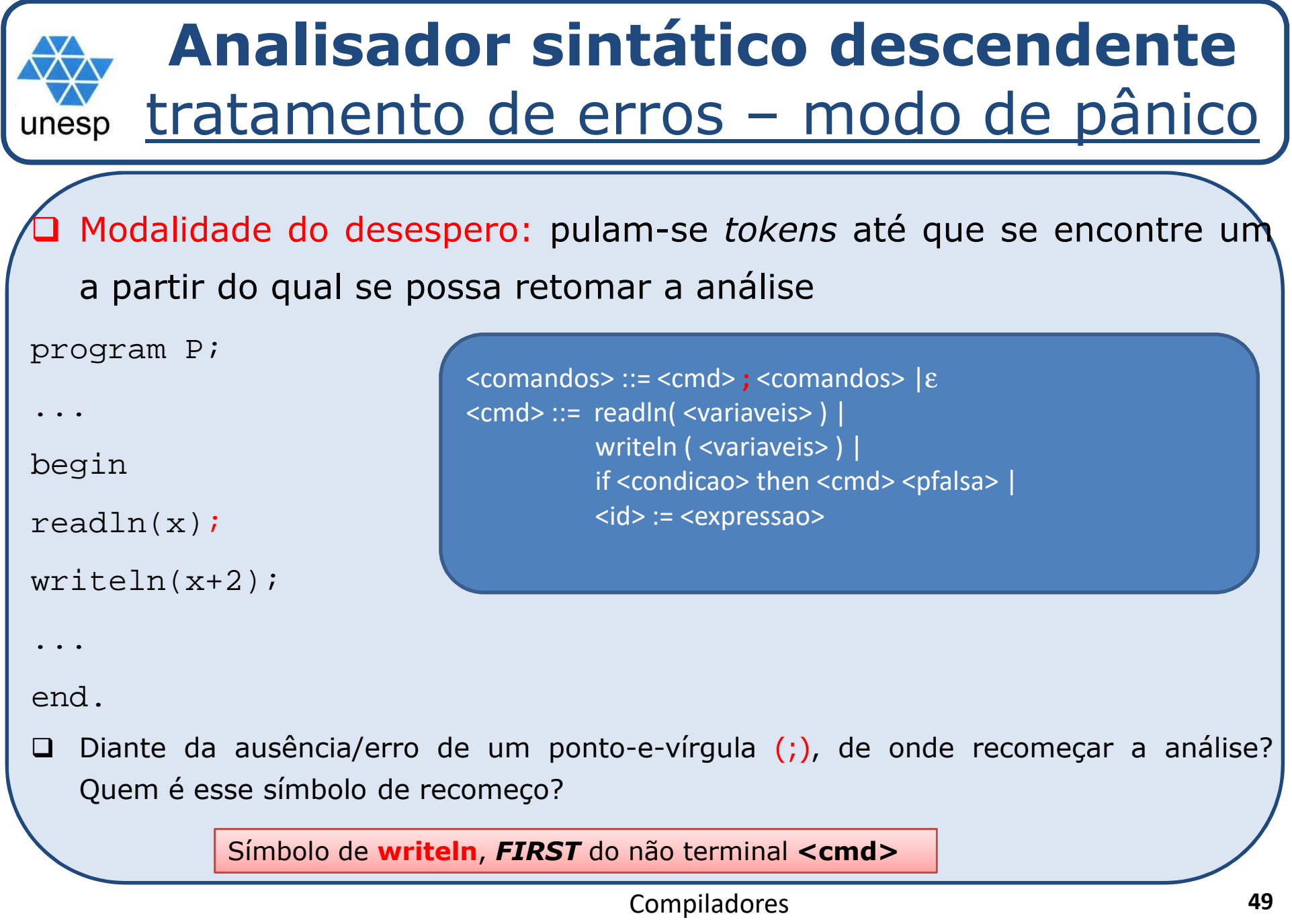

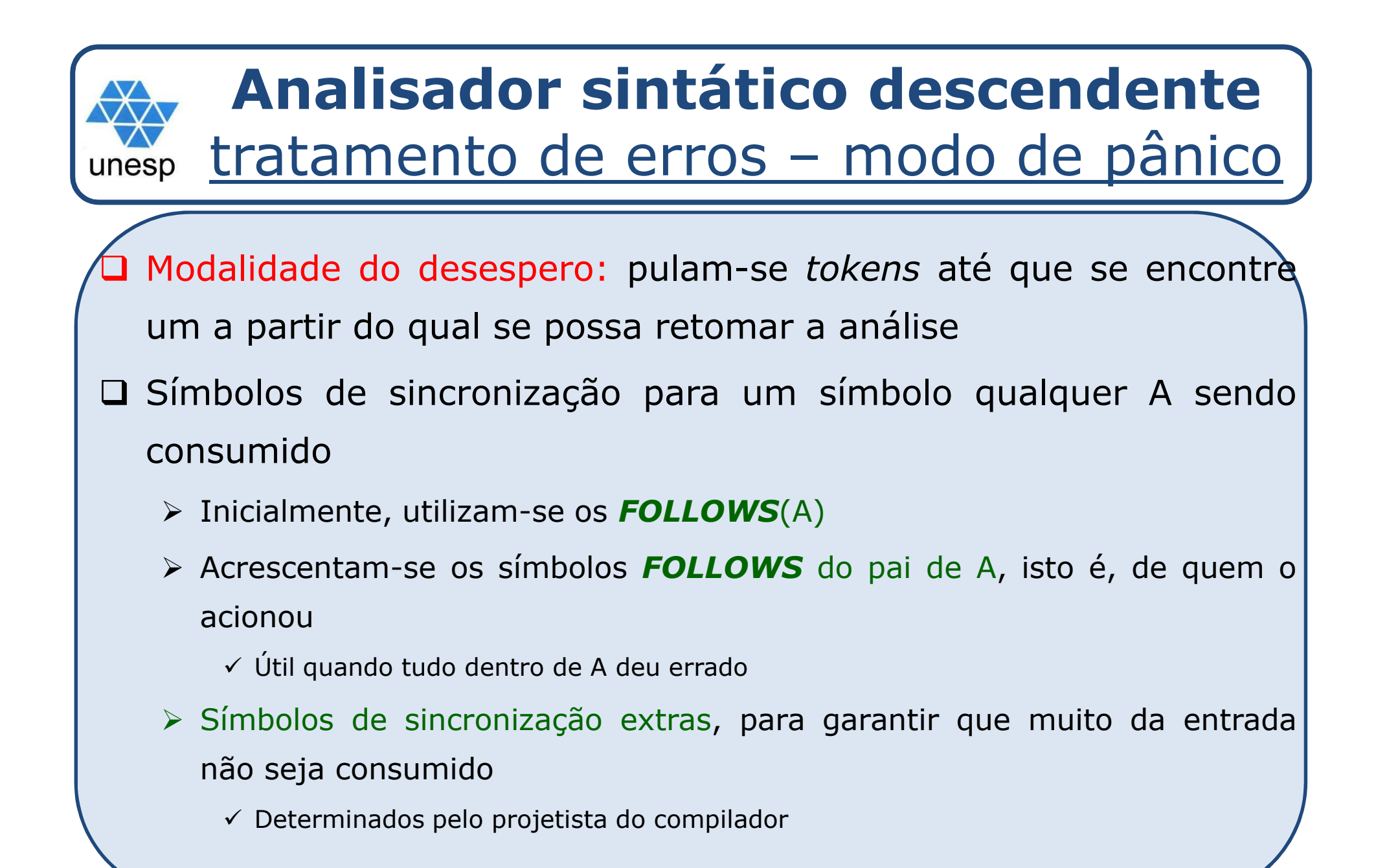

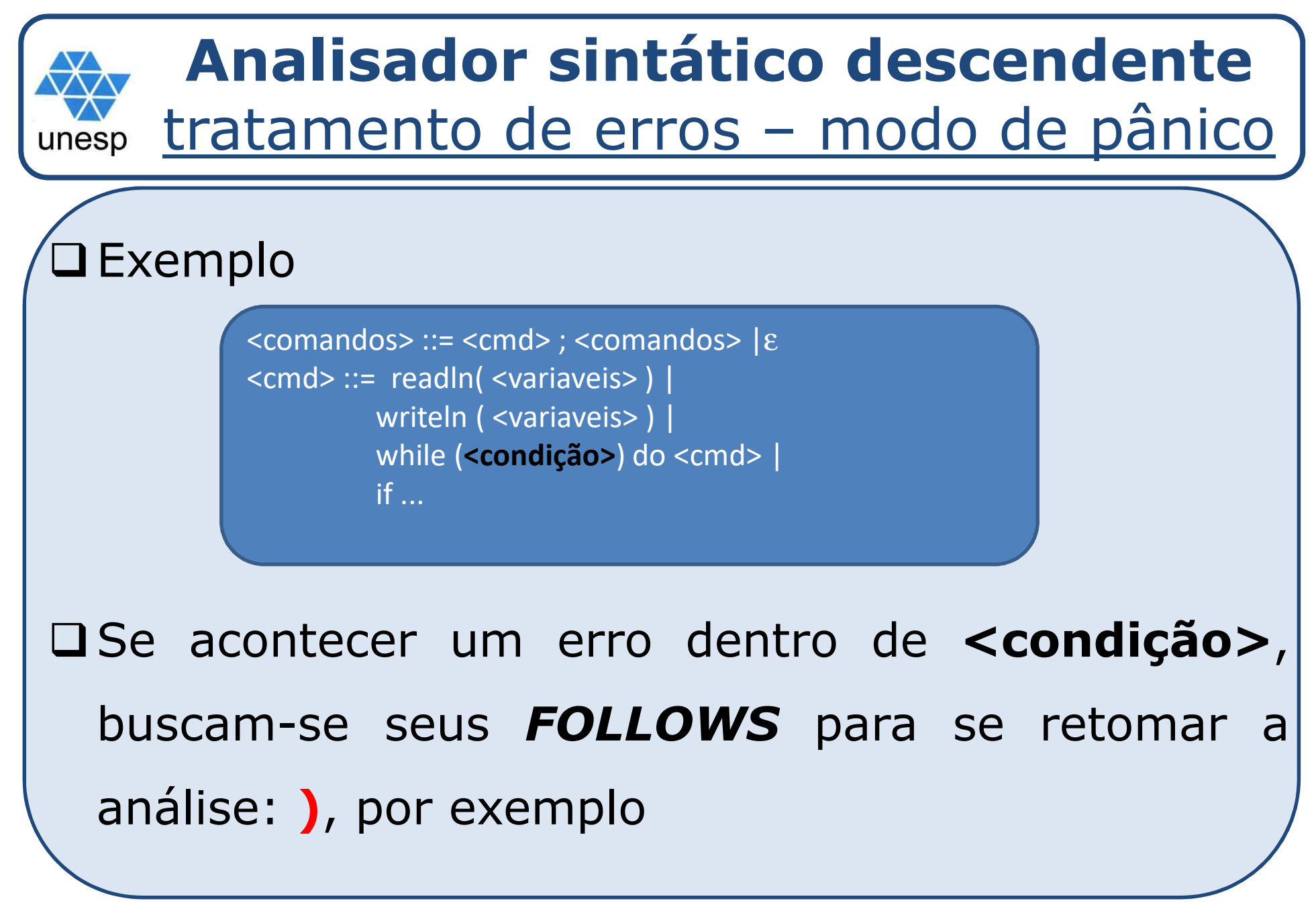

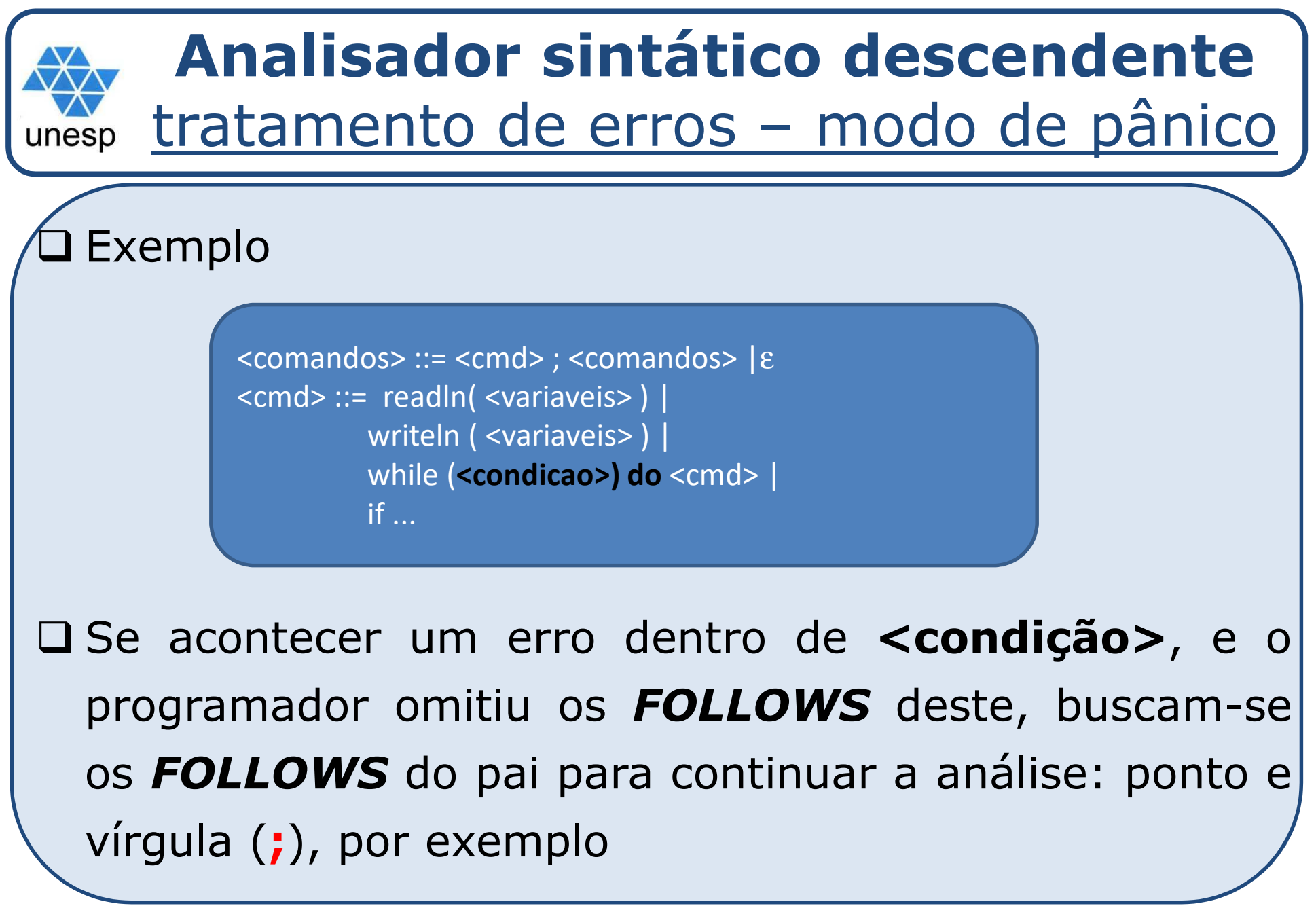

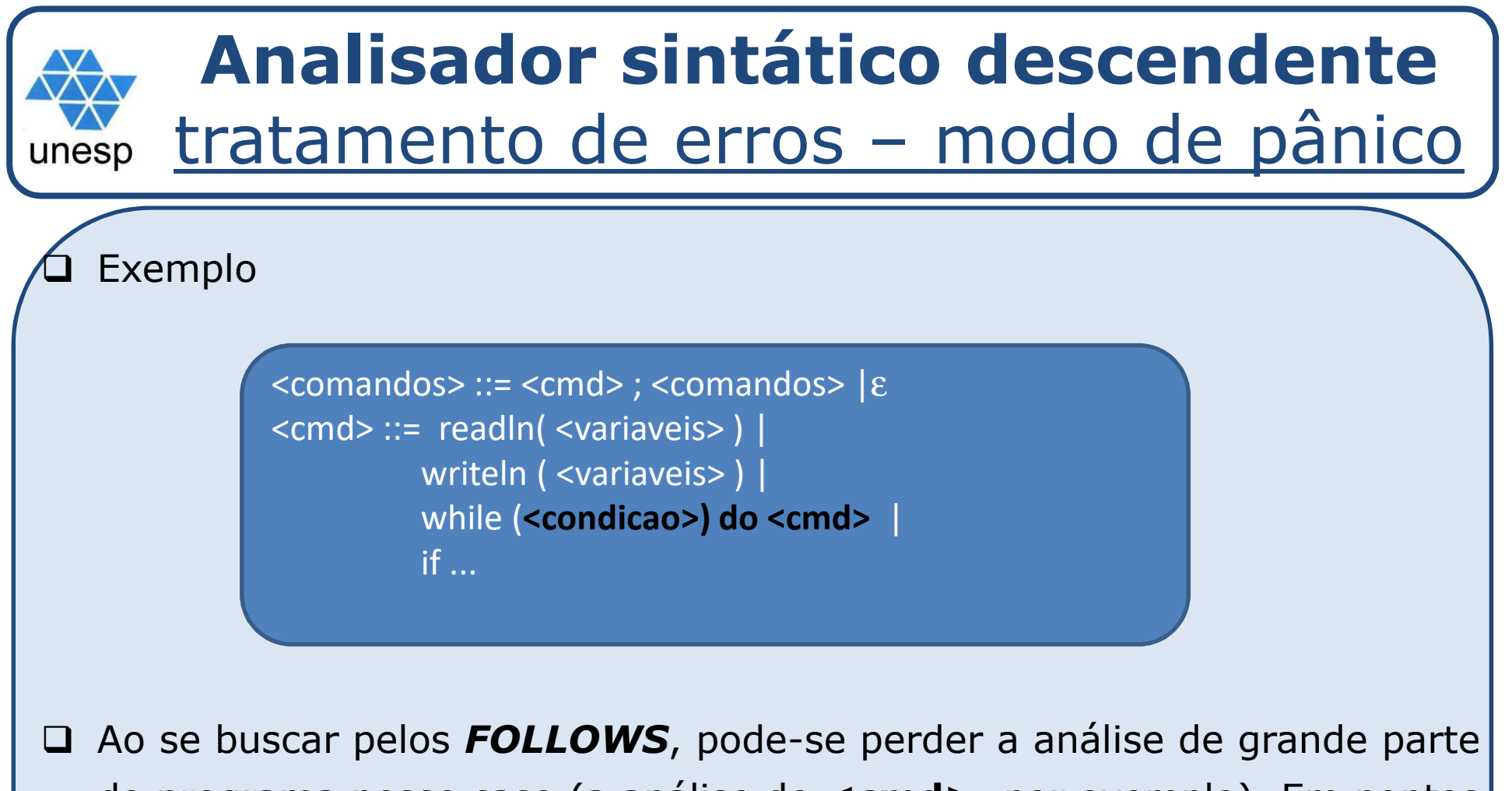

do programa nesse caso (a análise de **<cmd>**, por exemplo). Em pontos críticos do programa, buscam-se, portanto, *tokens* <sup>a</sup> partir de onde seja seguro retomar <sup>a</sup> análise: **readln**, **writeln** e **if**, por exemplo

## **Analisador sintático descendente**tratamento de erros

unesc

 Nos analisadores sintáticos descendentes recursivos, <sup>a</sup> busca por *tokens* de sincronização <sup>é</sup> feita sempre que um *token* esperado não <sup>é</sup> encontrado – no ponto de ERRO dos procedimentos recursivos

 Nos analisadores sintáticos não-recursivos: quando não <sup>é</sup> possível seguir em frente com <sup>a</sup> análise, por falta de produção na tabela sintática ou por incompatibilidade de terminais na pilha <sup>e</sup> na cadeia de entrada

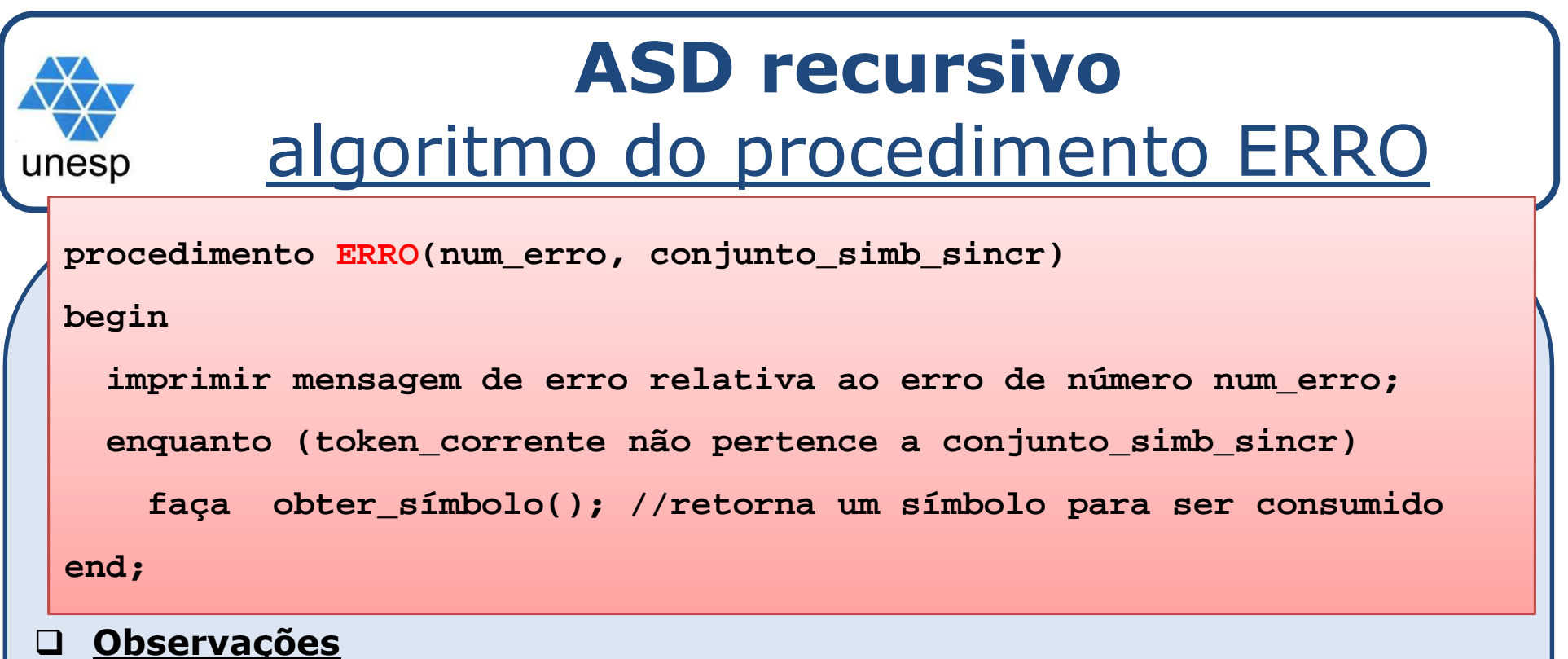

- Tomar <sup>o</sup> cuidado de verificar quando se chegou ao fim do programa-fonte
- Opcionalmente, <sup>a</sup> mensagem de erro pode ser impressa antes da chamada do procedimento ERRO
- Verificar quem <sup>é</sup> <sup>o</sup> *FOLLOW* encontrado

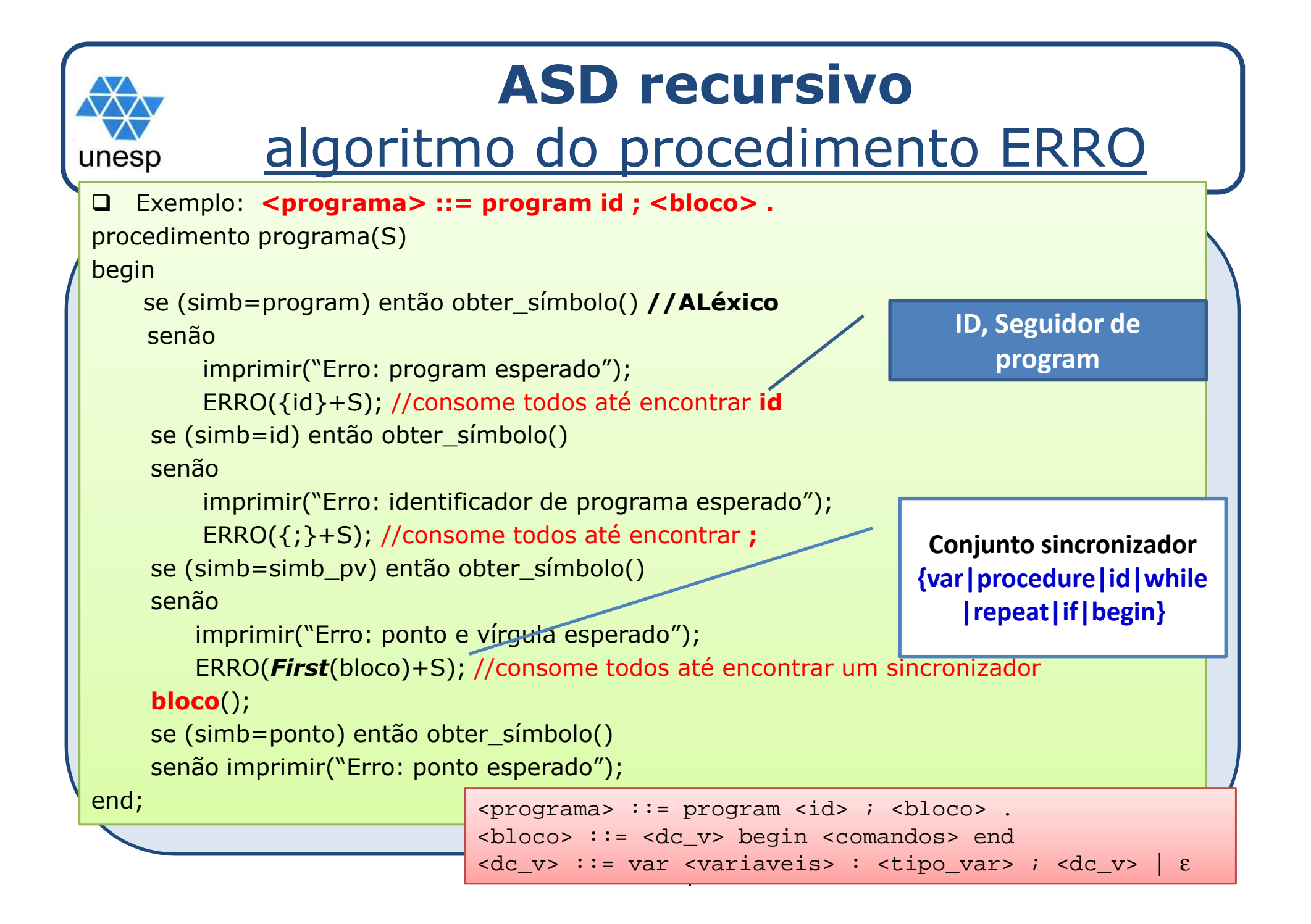

```
Analisador sintático descendentealgoritmo do procedimento ERROunesp
     Exemplo: <br />
<br />
Comandos> end<br />
<b>Exemplo: <br />
<b>Comandos> end
     procedimento corpo(S)begin
dc();se (simb=begin) então obter_símbolo()senãoimprimir("Erro: begin esperado");
            ERRO(First(comandos)+S);comandos();se (simb=end) então obter_símbolo()senãoimprimir("Erro: end esperado");
            ERRO(S);end;
```
**Analisador sintático descendente**algoritmo do procedimento ERROunesp Exercício: faça <sup>o</sup> procedimento recursivo com tratamento de erro para <sup>o</sup> não terminal <dc\_v>. <dc\_v> ::= var <variaveis> : <tipo\_var> ; <dc\_v>|ε Continuação da gramática... $\langle$ TIPO\_VAR $>$  ::= integer | real <VARIAVEIS> ::= <ID> <MAIS\_VAR><MAIS\_VAR> ::= , <VARIAVEIS> | ε

### **Analisador sintático descendente<dc\_v> ::= var <variaveis> : <tipo\_var> ; <dc\_v>** $\frac{1}{\sqrt{2}}$  ar <variaveis> : <tipo\_var> ; <dc\_v> $|\varepsilon|$  <sup>|</sup><sup>ε</sup> procedimento dc\_v(S)begin se (simb=var) então obter\_símbolo()senãoimprimir("Erro: var esperado");ERRO(*Primeiro*(variaveis)+S); //consome até encontrar **IDvariaveis**();se (simb=simb\_dp) então obter\_símbolo()Compiladores **<sup>59</sup>** <MAIS\_VAR> ::= , <VARIAVEIS> | εsenãoimprimir("Erro: ':' esperado");ERRO(*Primeiro*(tipo\_var)+S); //consome até encontrar **integer** ou **real tipo\_var**();se (simb=simb\_pv) então obter\_símbolo()senãoimprimir("Erro: ';' esperado");ERRO(*Primeiro*(dc\_v)+S); //consome até encontrar **;dc\_v**();end; <DC\_V> ::= var <VARIAVEIS> : <TIPO\_VAR> ; <DC\_V> | ε $\langle$ TIPO VAR> ::= integer | real <VARIAVEIS> ::= <ID> <MAIS\_VAR>

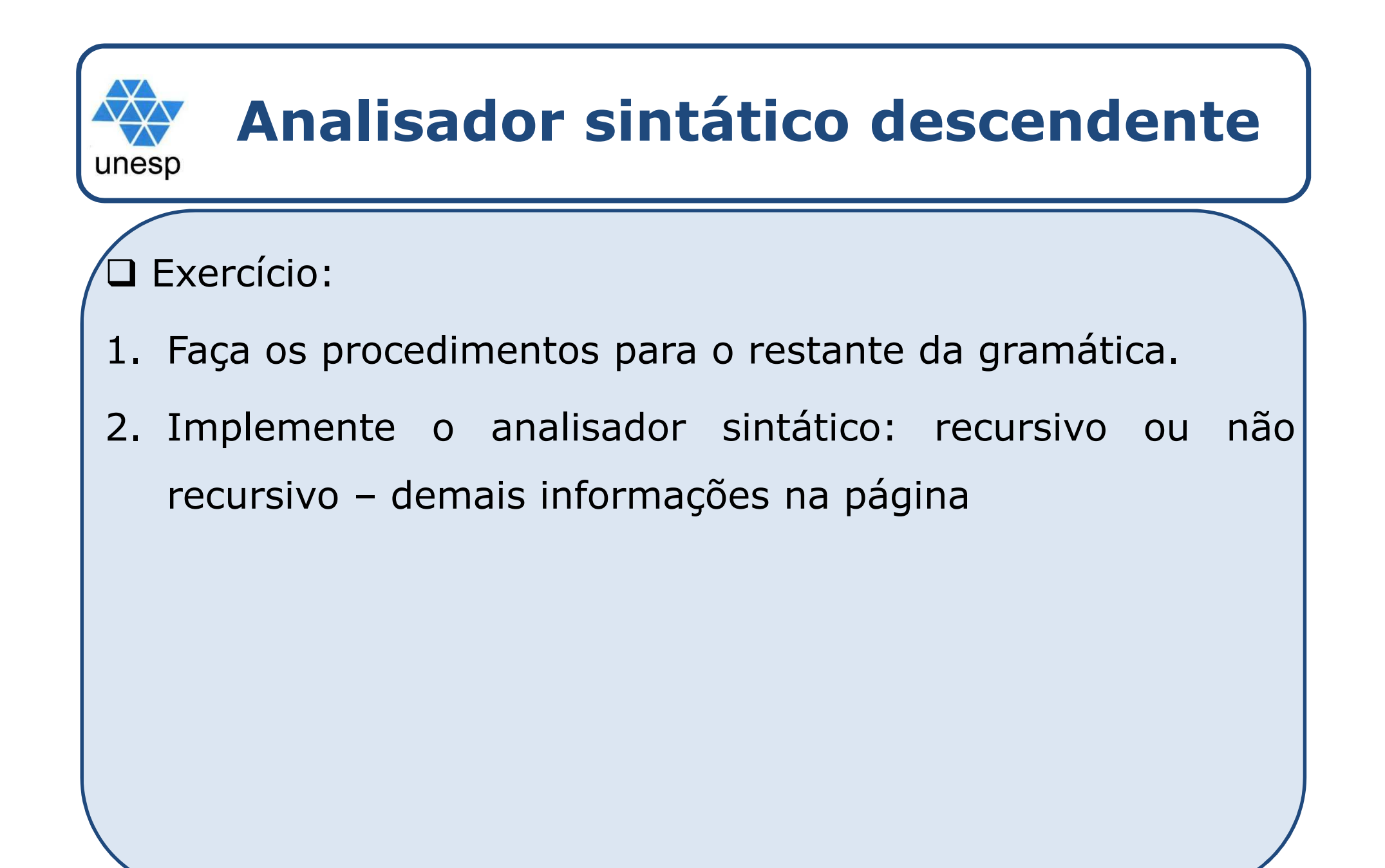